# 第七章 循环结构程序设计

- 1. 循环结构概述
- 2. 用DO循环语句实现循环
- 3. 用DO WHILE语句实现循环
- 4. 用IF和GOTO语句实现循环
- 5. 强制性终止循环过程
- 6. 特殊DO循环语句与EXIT语句
- 7. 循环嵌套
- 8. 循环结构程序设计应用举例
- 9. 习题七

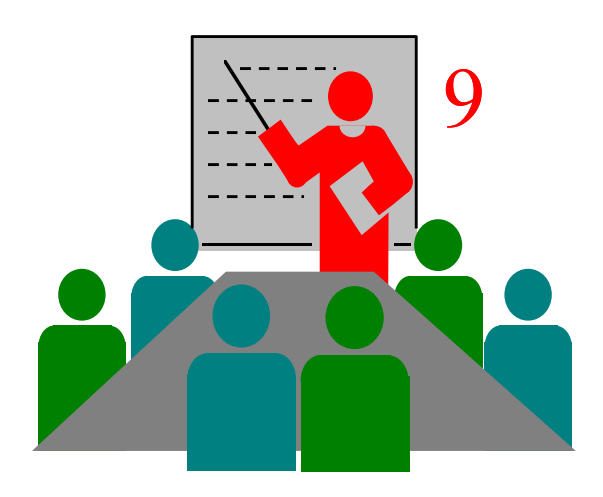

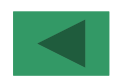

7.1 循环结构概述

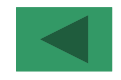

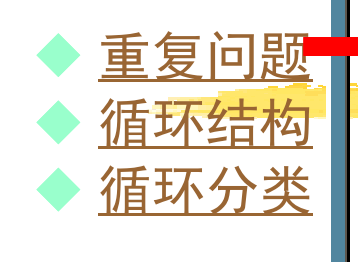

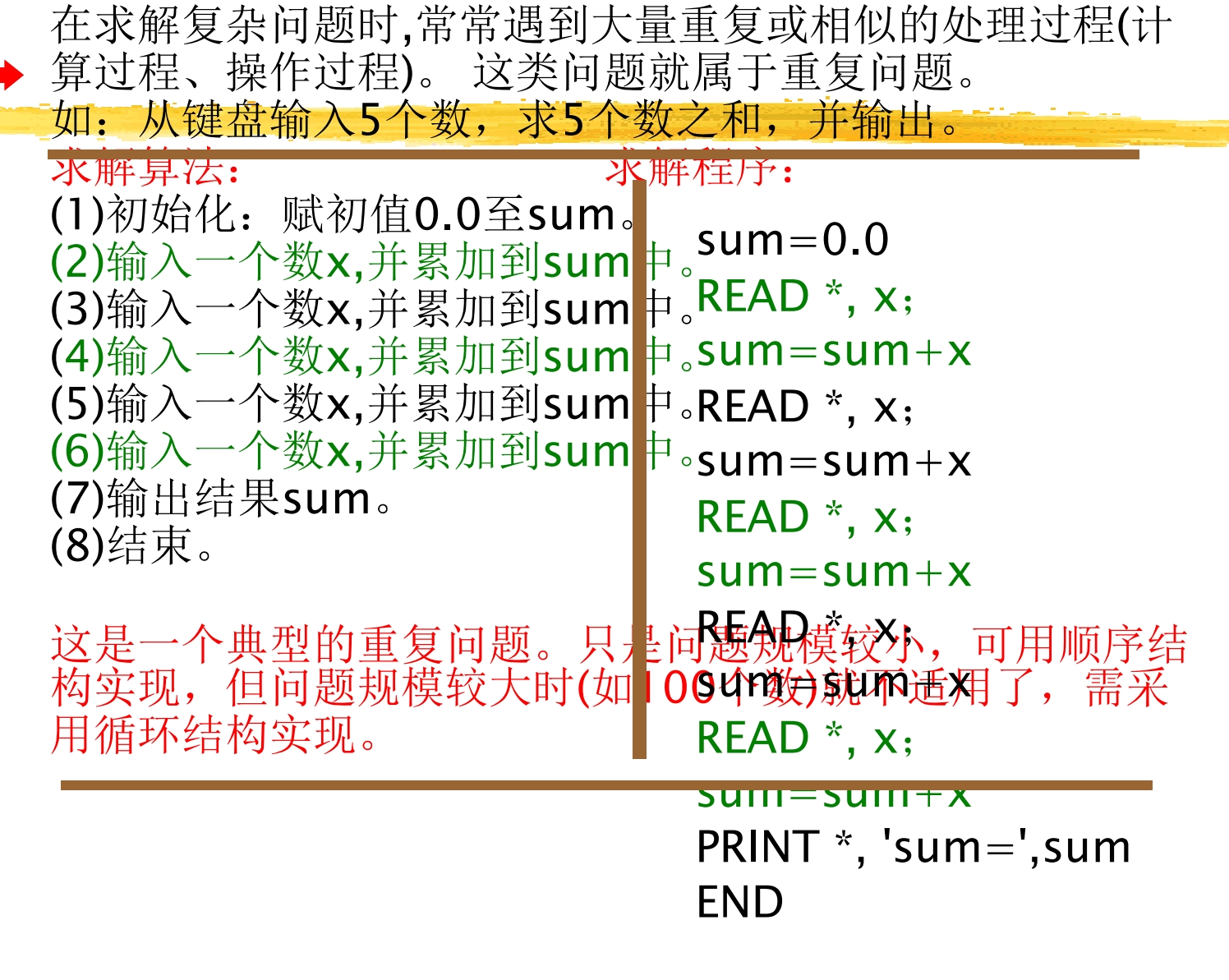

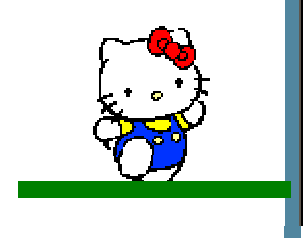

7.1 循环结构概述

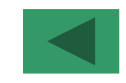

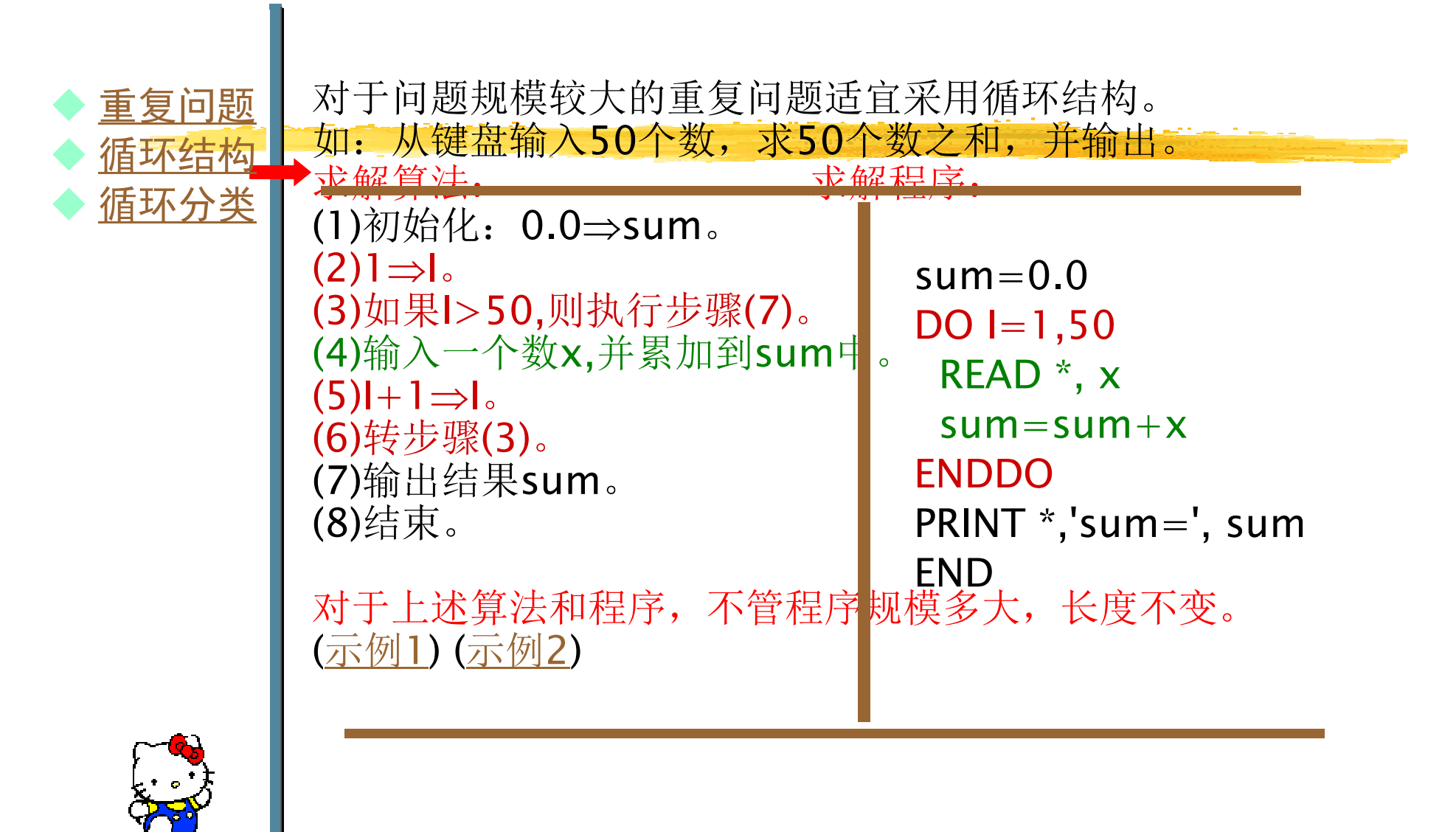

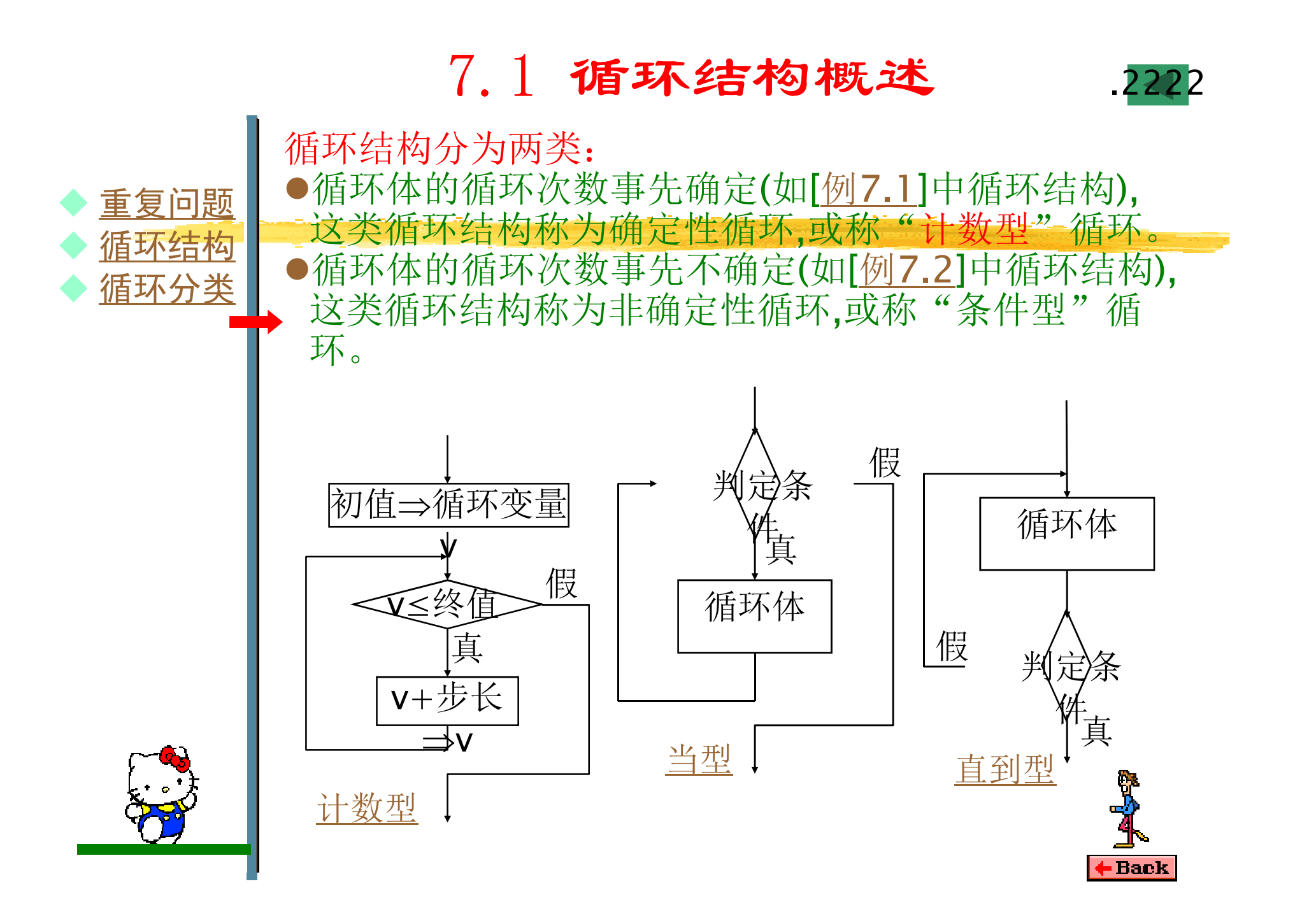

7.1 循环结构概述

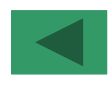

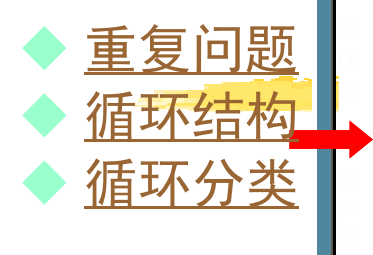

[例7.1] 求S=1+2+3+…+N的值(N由键盘输入,N>2)。 如:从键盘输入50个数,求50个数之和,并输出编写程序。

求解算法: 求解程序: 加里炫笙式宮成⊆0→1→2→ →DC@ffidioの<br>加里炫笙式宮成⊆0→1→2→ →N 副地名 如果将等式写成S=0+1+2+...+N,则执行N次加法运 解: 求解这一问题,将执行N-1次加法运算。

パクト<br>偕 算。

<sub>开。</sub><br>重复问题易采用循环结构实现。

生久円心勿不用佣竹印円代大机。<br>田C/L左G 田N/L七号上平G 店 田/左 /∏⊃|Æ1<del>」</del>/I<br>|<del>⇒</del> 序如下:<br>…—————— 用S保存和,用N保存最大求和值,用I作计数器。编写程

INTEGER S,N,I

 $\mathsf{READ}({{}^{\star}{},{}^{\star}{}){\mathsf{N}}}$ 

⇒I。

 $S=0$ 

 $DO I=1,N$ 

 $S = S + I$ 

 $EDNDO$ 

. . . . . . . . WRITE(\*,\*) 'S=',SEND

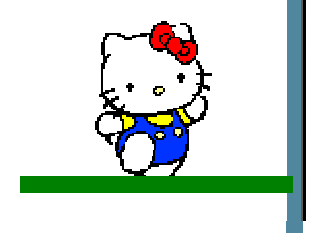

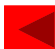

7.1 循环结构概述

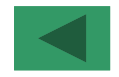

 对于问题规模较大的重复问题适宜采用循环结构**须,**井澗固。<br>50、太武,从武,从水云()、余以,以下,从水,以水,以去,从水云() 胖: 田丁字生八致小疋,所以制入的字生成: 定,以输入-1作为结宋标志(因为成绩个可能为负致), 而动态确定学生人数n。 平均成绩计算公式是:av=(x<sub>1</sub>+  $\mathsf{INTEGR}\$  sum,n,x REAL av  $sum=0; n=0$  $x_2 + ... + x_n$ )/n [例7.2] 读入某班级考试成绩(人数不定),计算其平均成绩,并输出。构 | 解: 由于学生人数不定,所以输入的学生成绩个数不确 定,以输入-1作为结束标志(因为成绩不可能为负数),从平均成绩计算公式是:av=(x<sub>1</sub>+x<sub>2</sub>+...+x<sub>n</sub>)/n ♦ 重复问题♦ ◆ <u>循环结构</u><br>▲ 循环分米 ♦ ◆ <u>循环分类</u>  $READ *$ , $x$ DO WHILE  $(x \le -1)$  sum $\mathsf{FNDDO}$ 不变。 av=sum/n $(V - 30111)$  (1)<br> $W$ RITF(\*, \*)<sup>13</sup> END ${\sf n}$ =n $+1\!$ ; sum=sum $+{\sf x};$  <code>READ</code>  $^{\star}, {\sf x}$ ENDDOWRITE(\*,\*) '平均成绩为:',av

7.1 循环结构概述

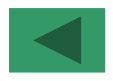

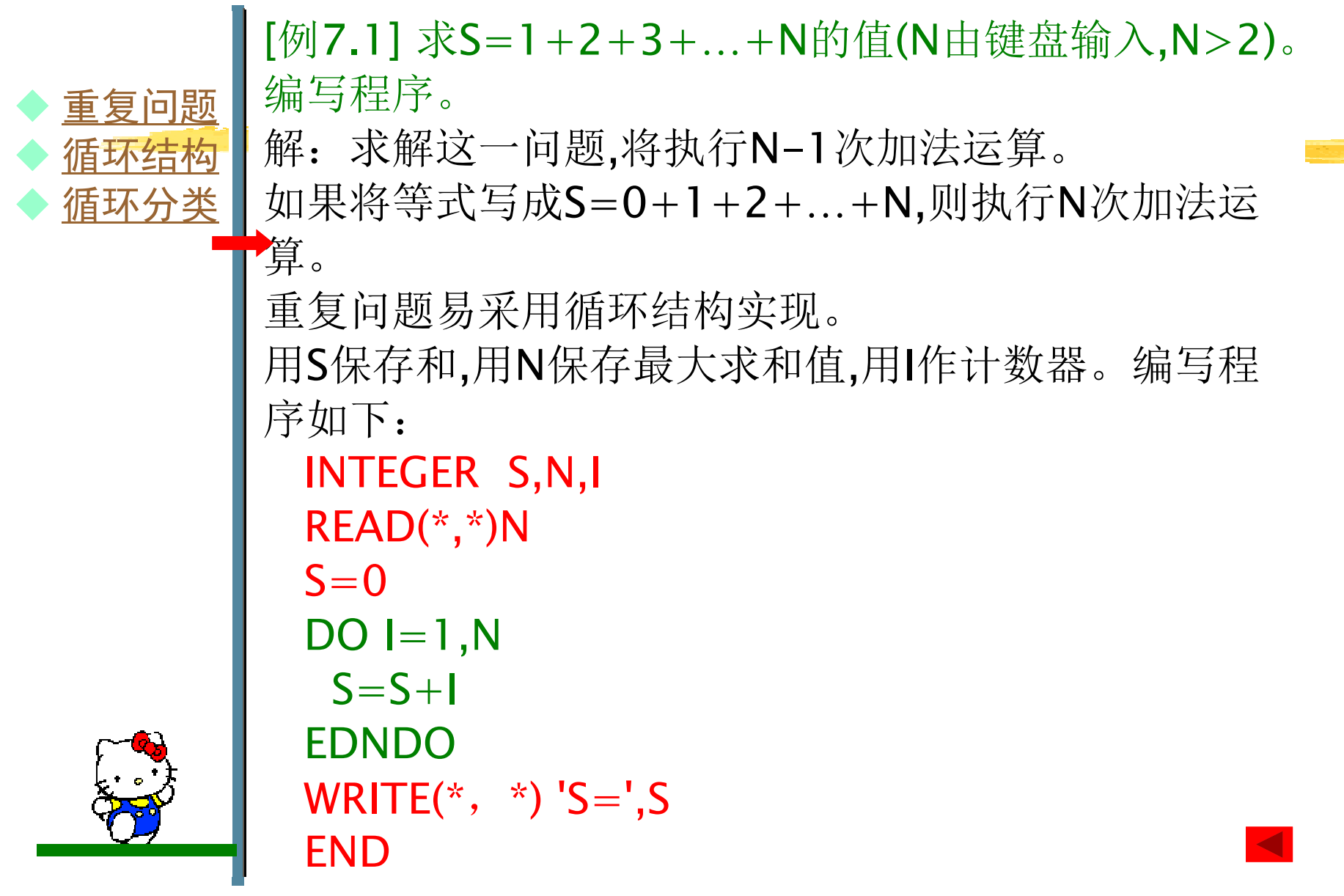

# 7.1 循环结构概述

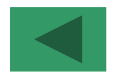

[例7.2] 读入某班级考试成绩(人数不定),计算其平 均成绩,并输出。

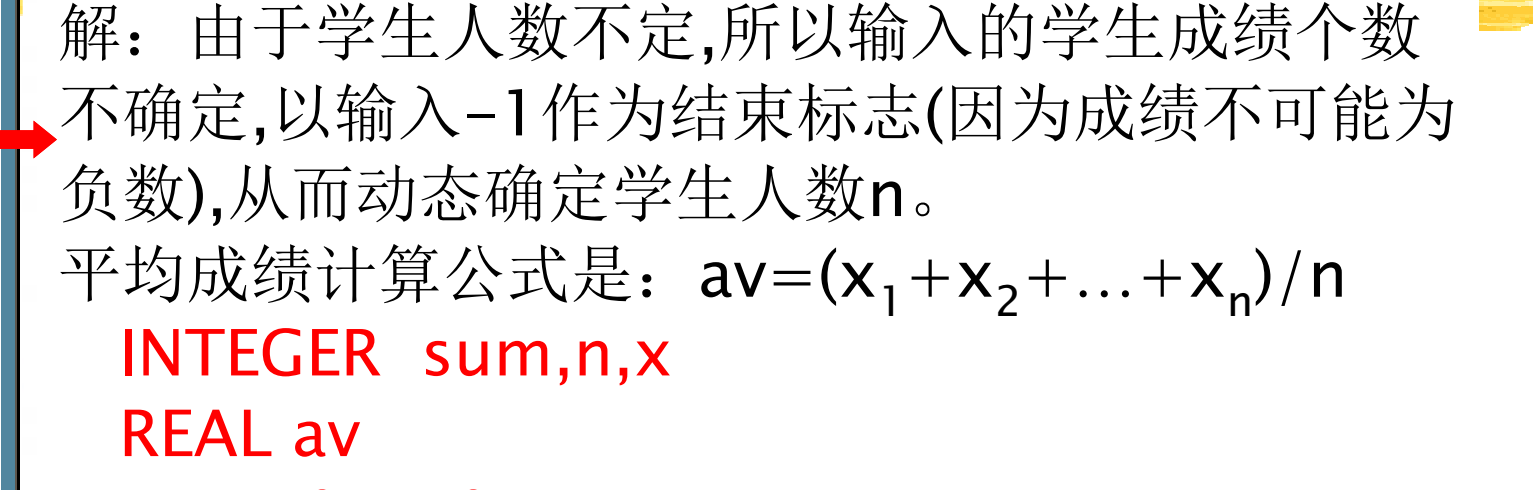

```
7.1 循环结构概述sum=0; n=0
```

```
READ * x
```

```
ND ,<br>MYHII
     真DO WHILE (x \leq >-1)
```

```
\overline{M}=n++<br>---
                             \frac{1}{2}体\frac{1}{\sqrt{2}}n=n+1; sum=sum+x; READ ^{\star},x
```

```
DD∪<br>⊸•…•
ENDDO
```

```

av=sum/n
```

```

计数 当型 直到.....<br>END

WRITE(*,*) '平均成绩为:',av
```
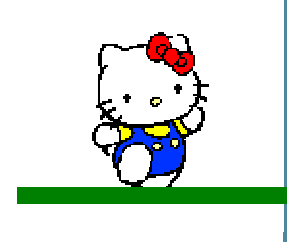

♦

♦

♦

重复问题

◆ <u>循环结构</u><br>▲ 循环分米

◆ <u>循环分类</u><br>■

# 计数型循环示例

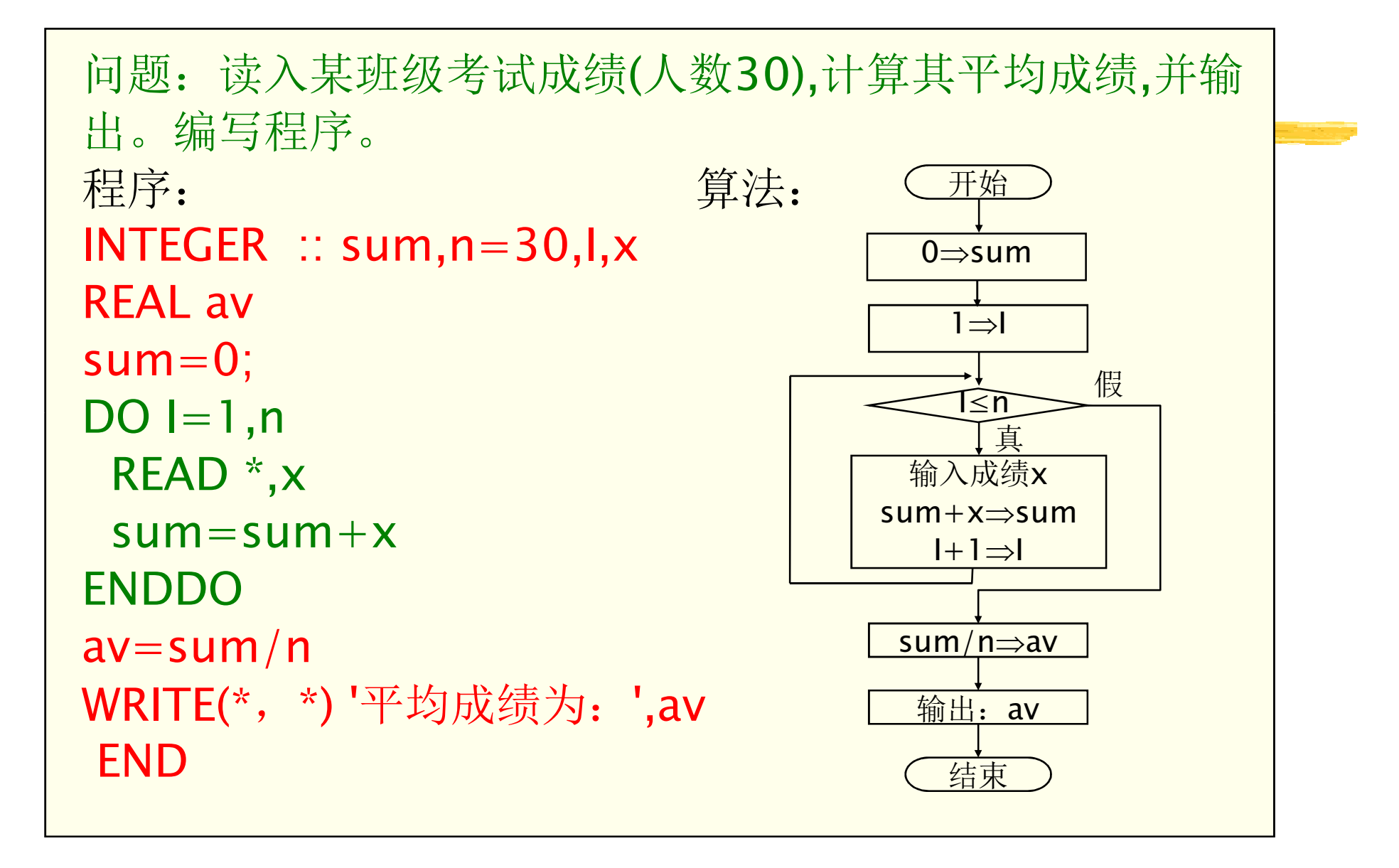

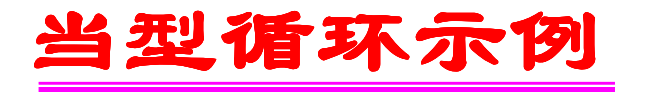

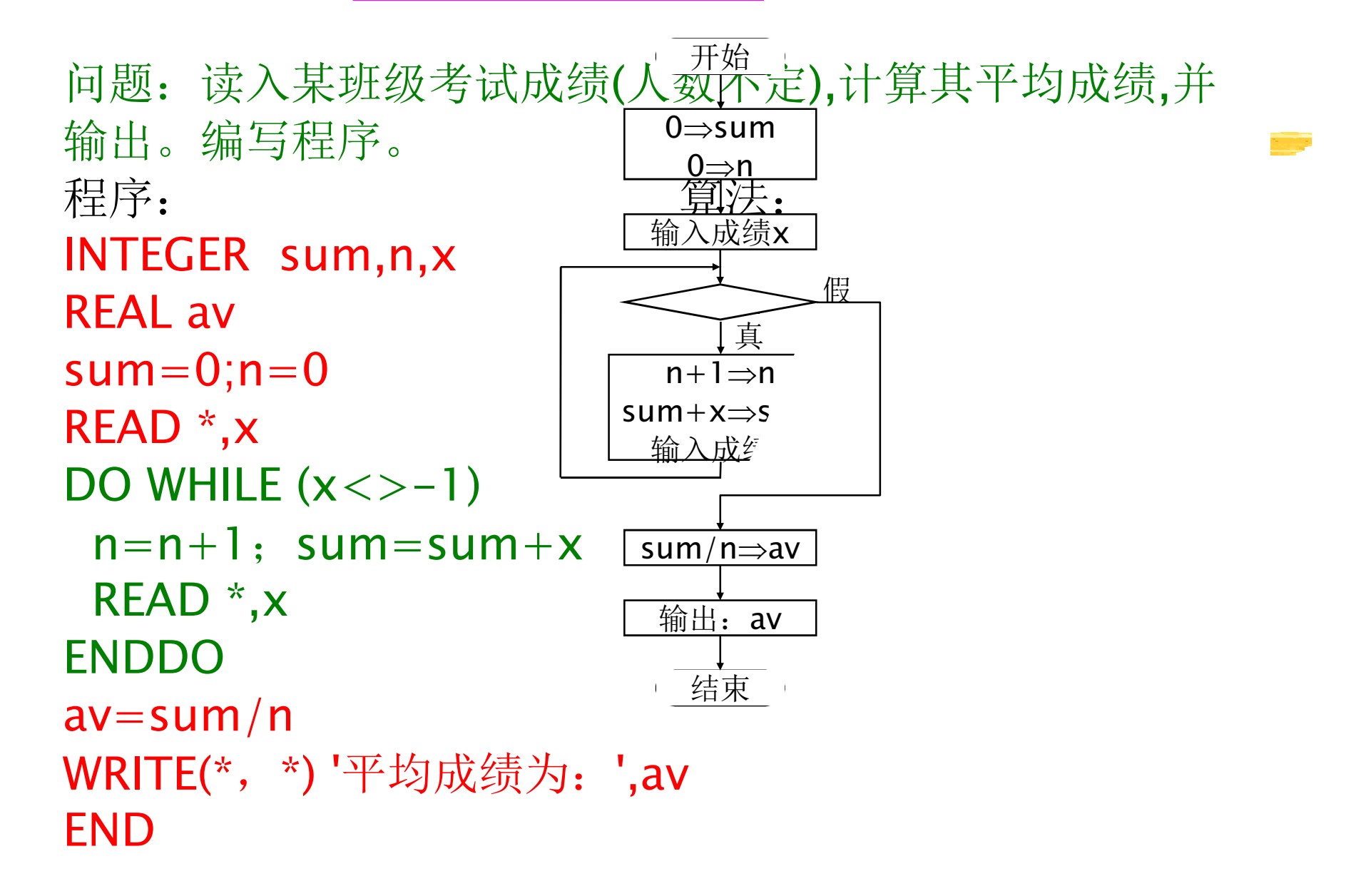

# 直到型循环示例

**Statistics** 

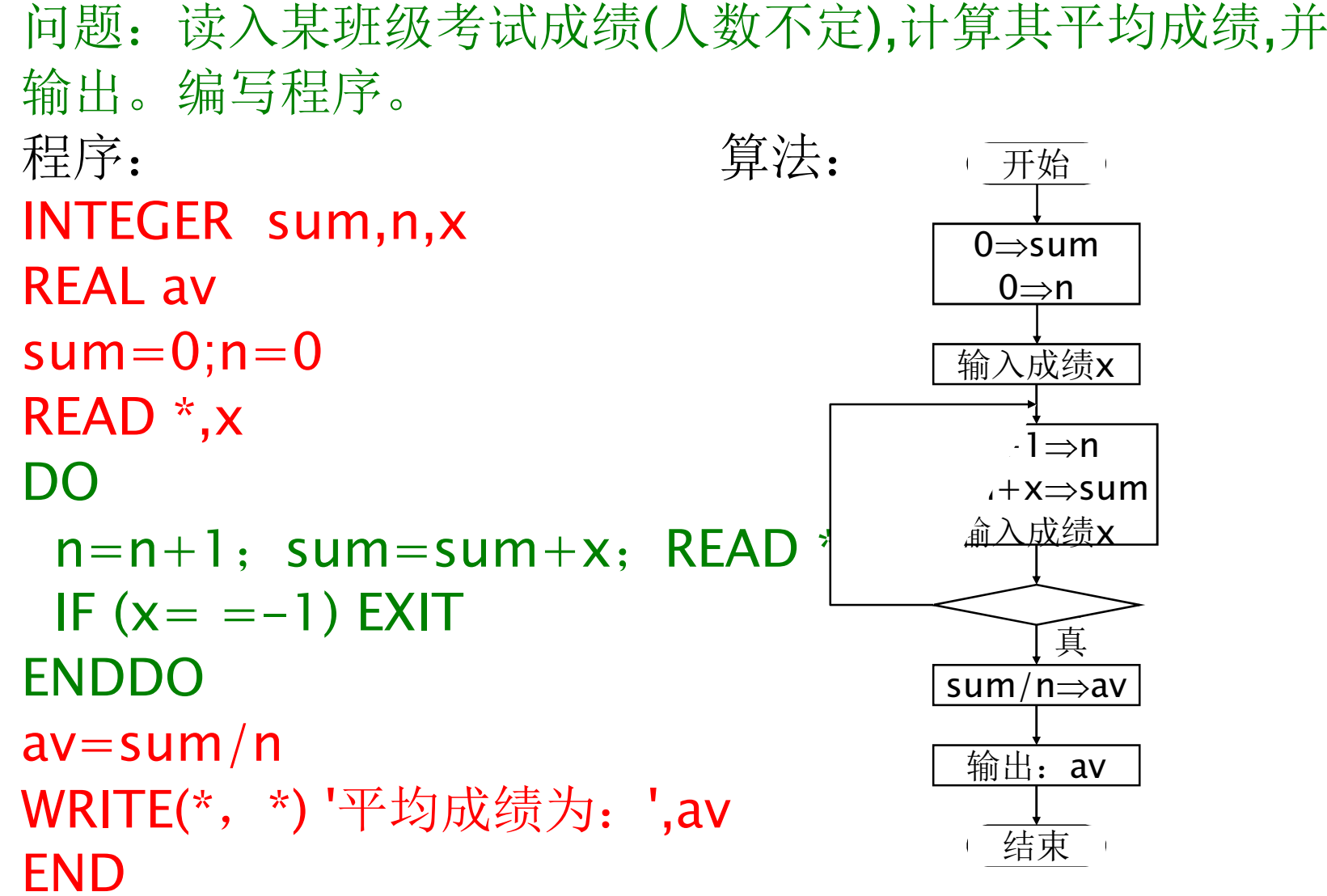

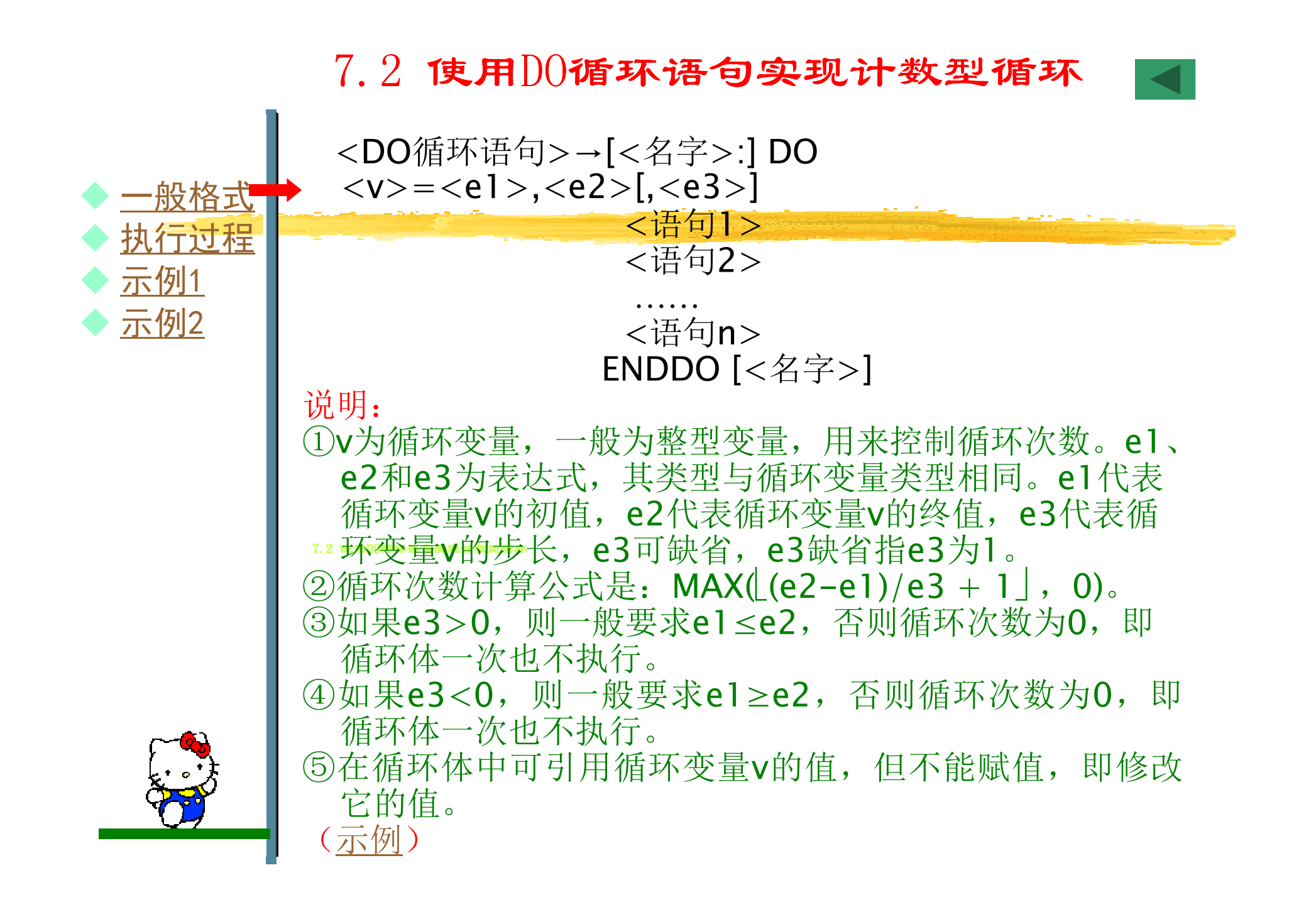

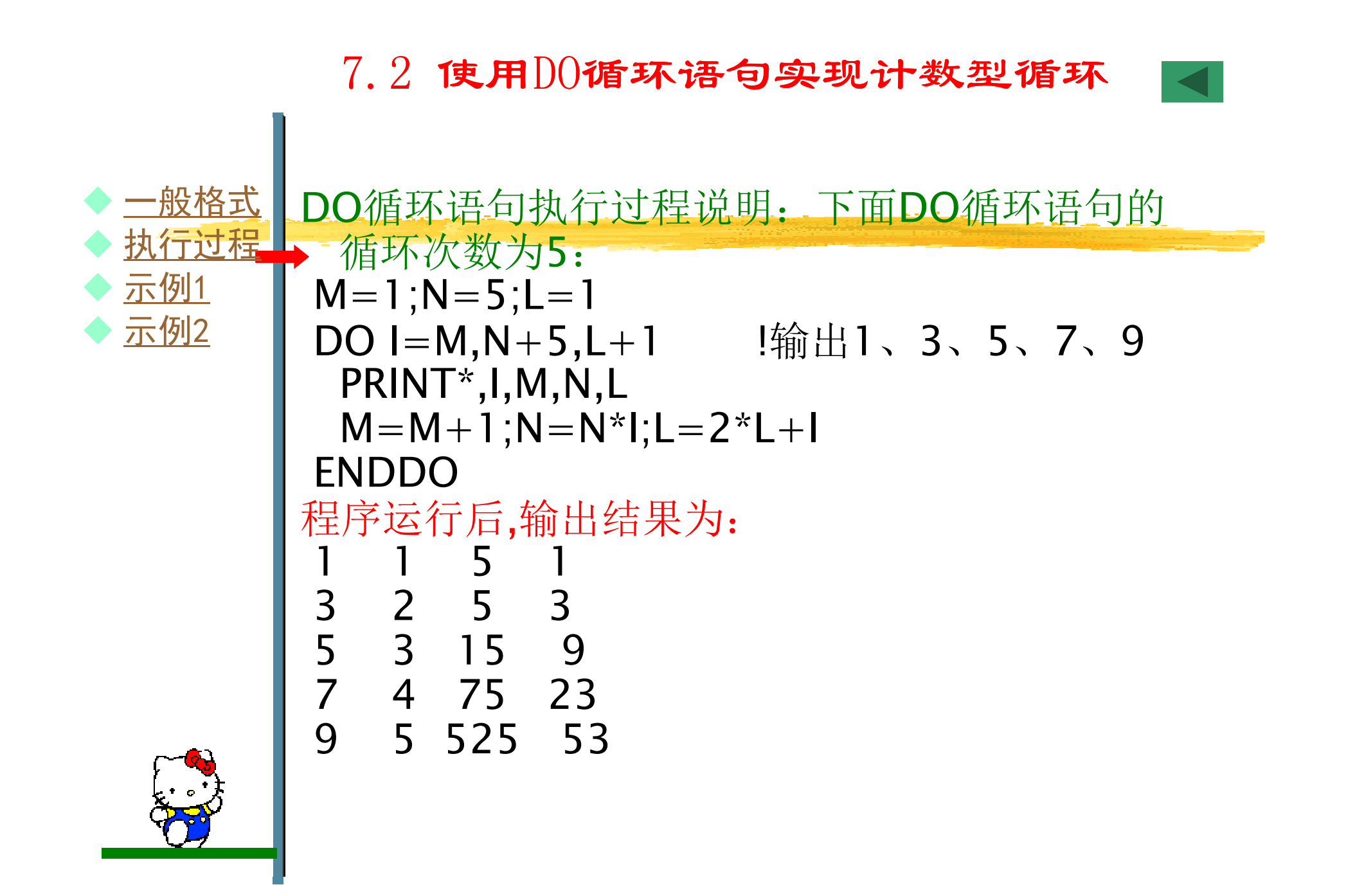

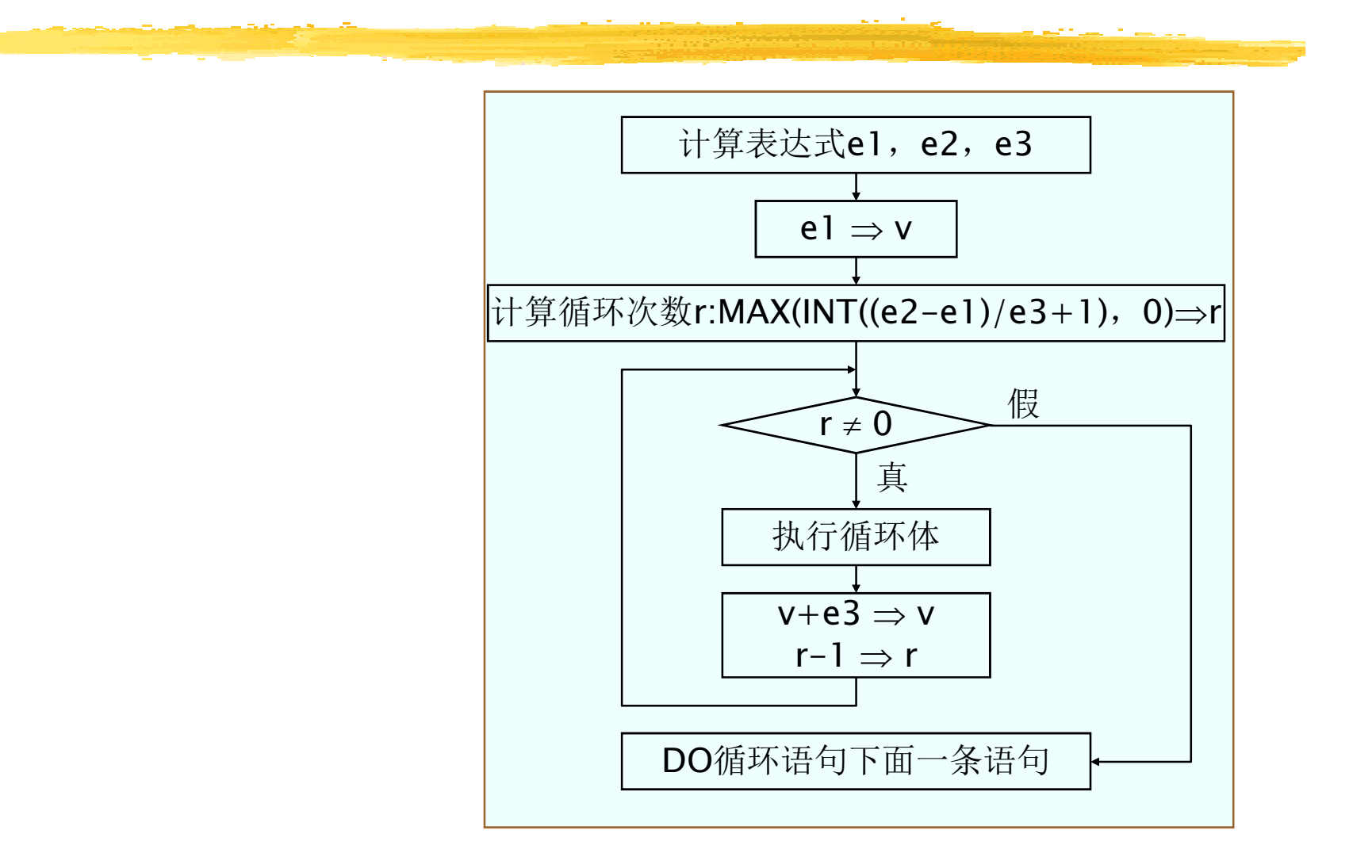

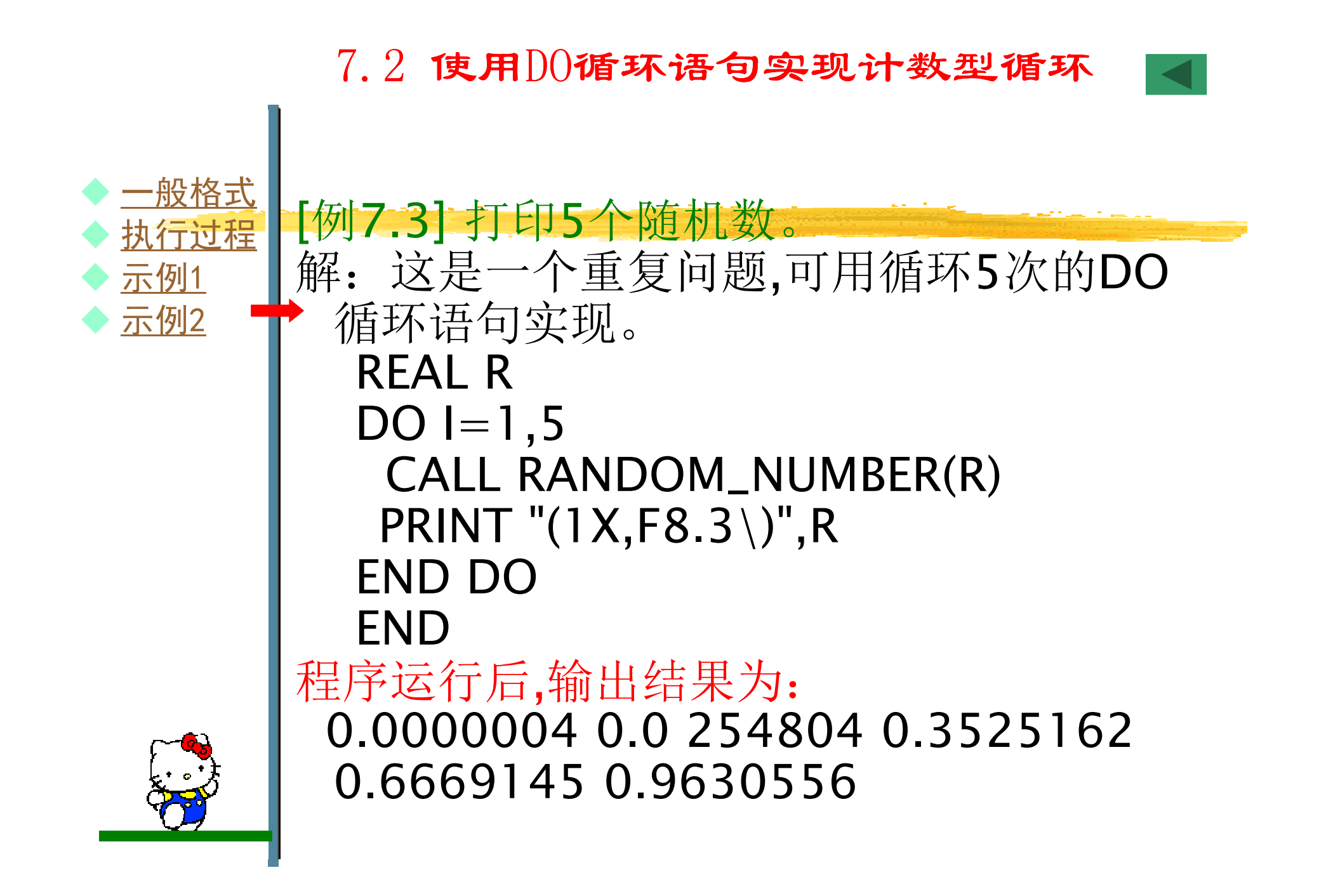

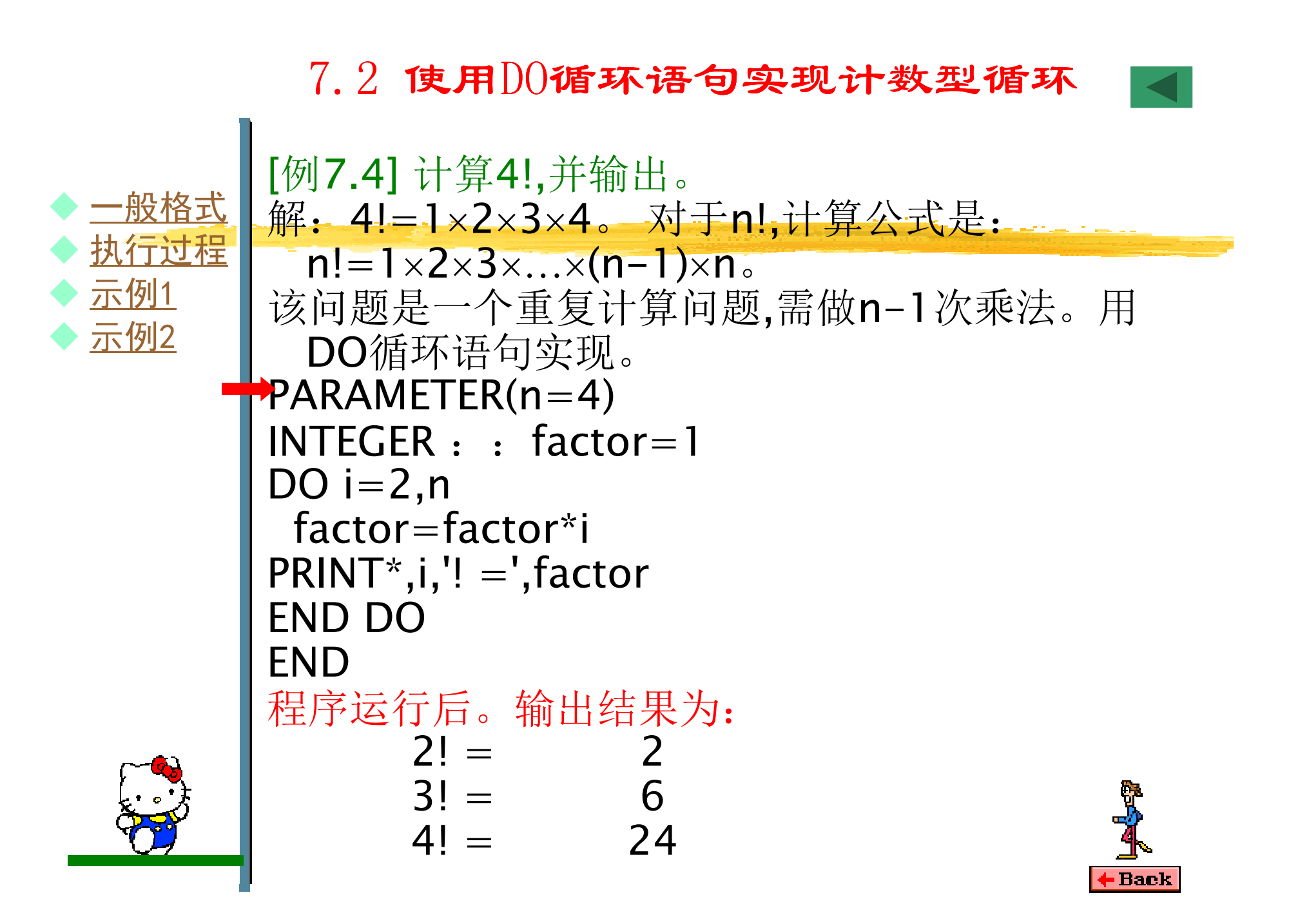

## 7.2 使用DO循环语句实现计数型循环

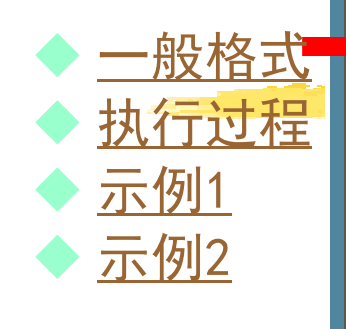

```
M=1; N=10; L=1<语句1>DO 1-10 1 -2 1 检中
\Boxvi-rv,r, 2, r<sub>10</sub> en en voor volken
 达式,其类型与循环变量类型相同。e1代表循环变量PRINT*,I\overline{a}ENDDO
       \mathcal{L}_{\mathcal{A}}\overline{D}\overline{O} I-M+1 N+2 I+3 + \frac{1}{2} + \frac{1}{2}
DO I=1,10,2 !输出1、3、5、7、9PRINT *,IENDDO
DO I=10,1,-2 !输出10、8、6、4、2\overline{6}③如果e3>0,则一般要求e1≤e2,否则循环次数为0,即循环体一次也不DO I=M+1,N+2,L+3 !输出2、6、10执行。④如果e3<0,则一般要求e1≥e2,否则循环次数为PRINT *,I执行。ENDDO\blacksquare\mathcal{U}(示例)
DO I=1,5 !输出1、2、3、4、5

PRINT *,IENDDO
```
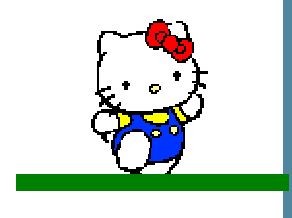

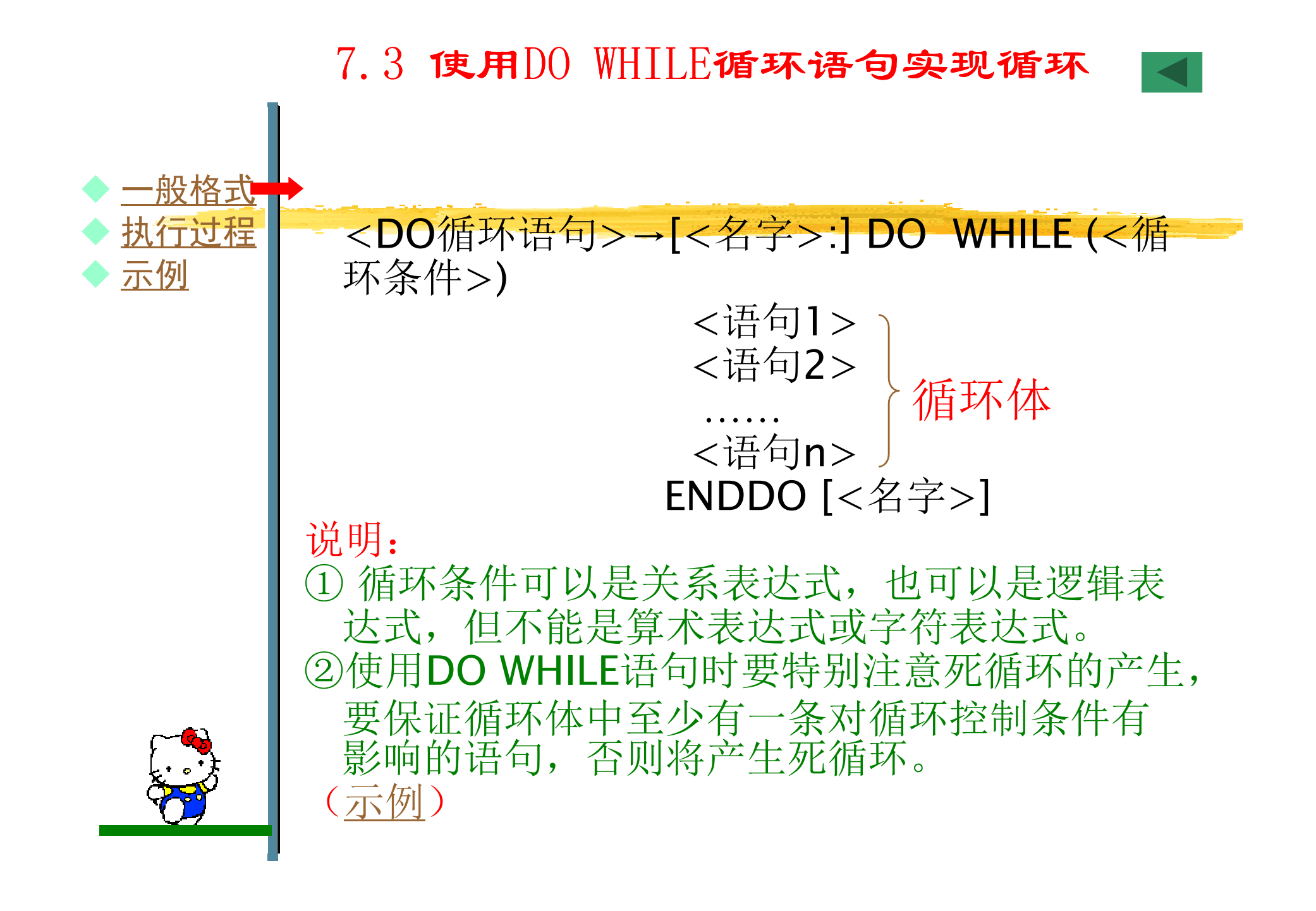

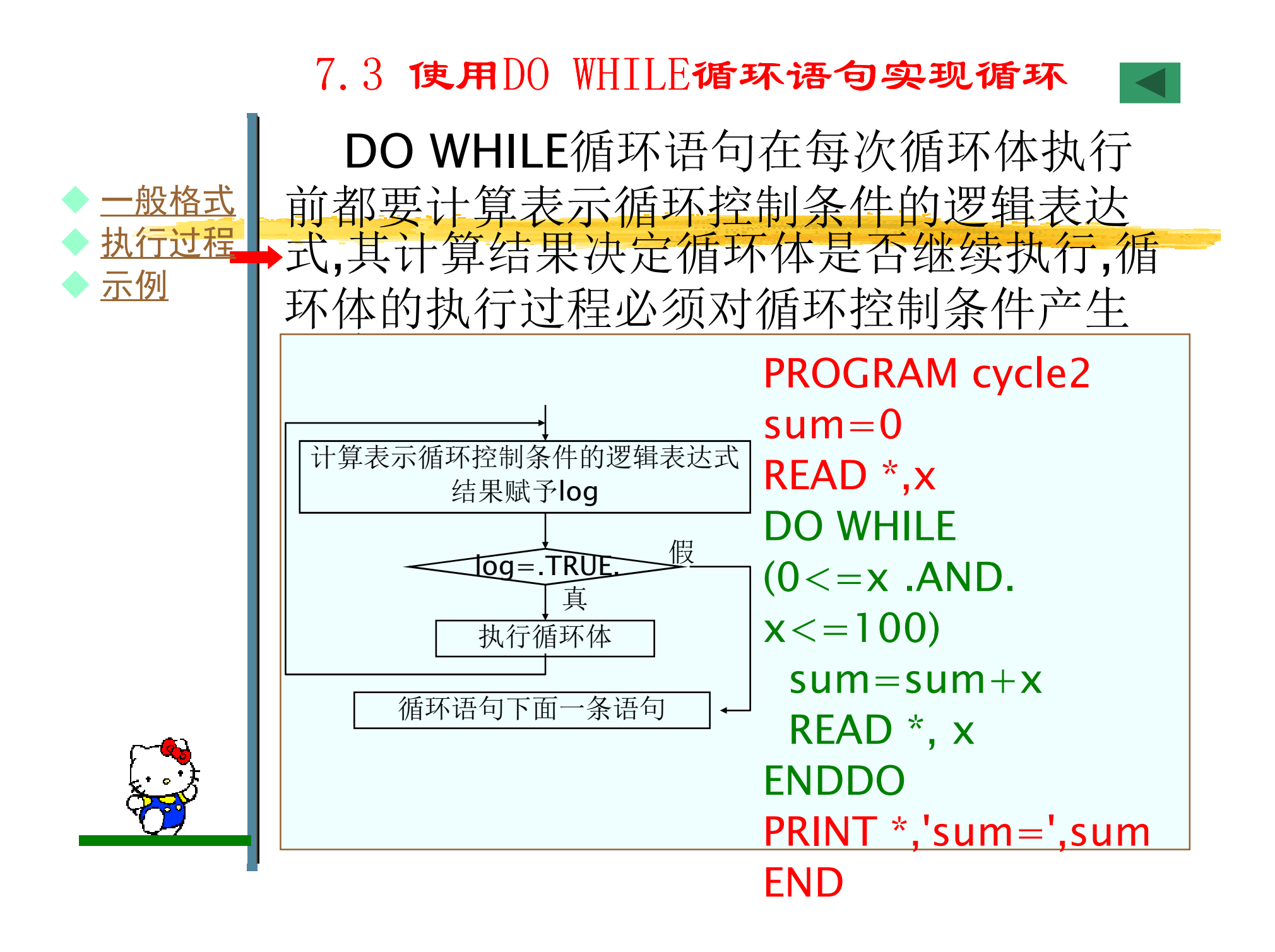

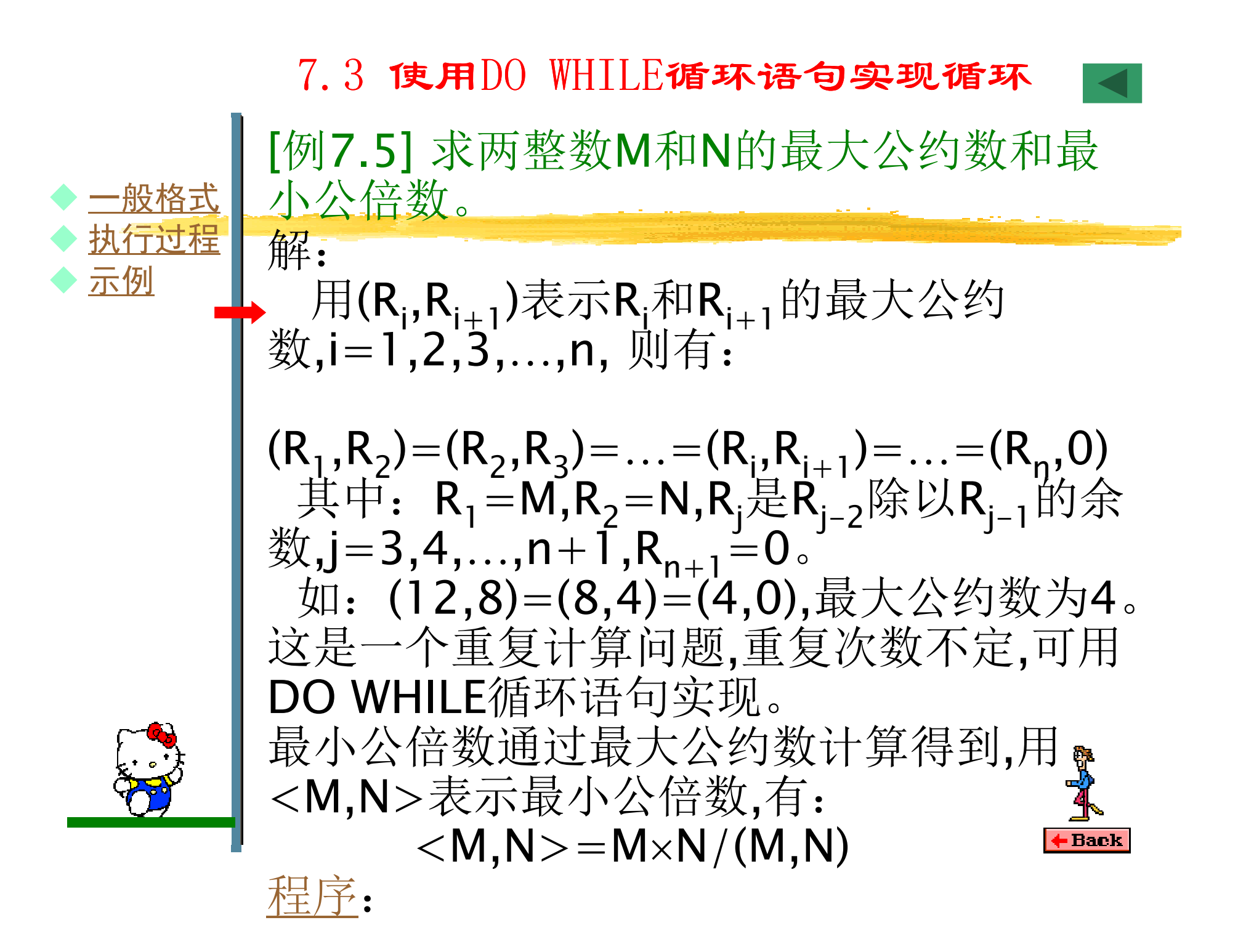

# 7.3 使用DO WHILE循环语句实现循环

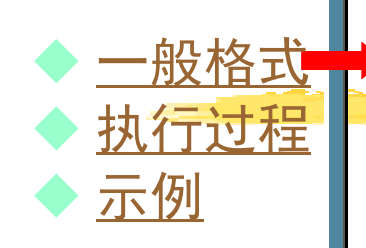

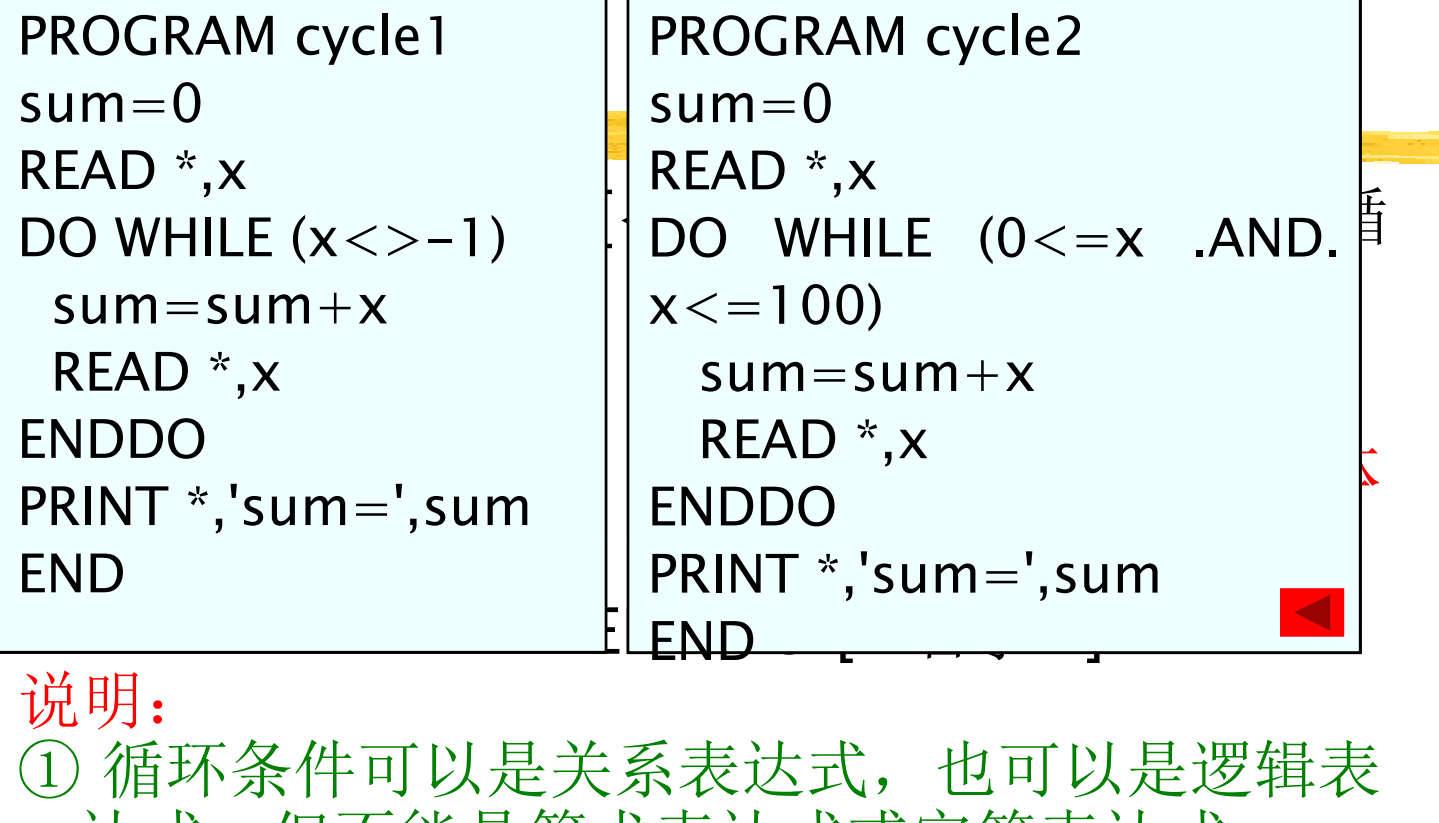

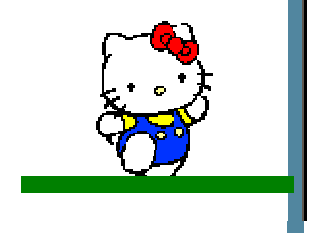

达式,但不能是算术表达式或字符表达式。②使用DO WHILE语句时要特别注意死循环的产生, 要保证循环体中至少有一条对循环控制条件有影响的语句,否则将产生死循环。(示例)

7.3 使用DO WHILE循环语句实现循环

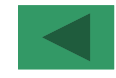

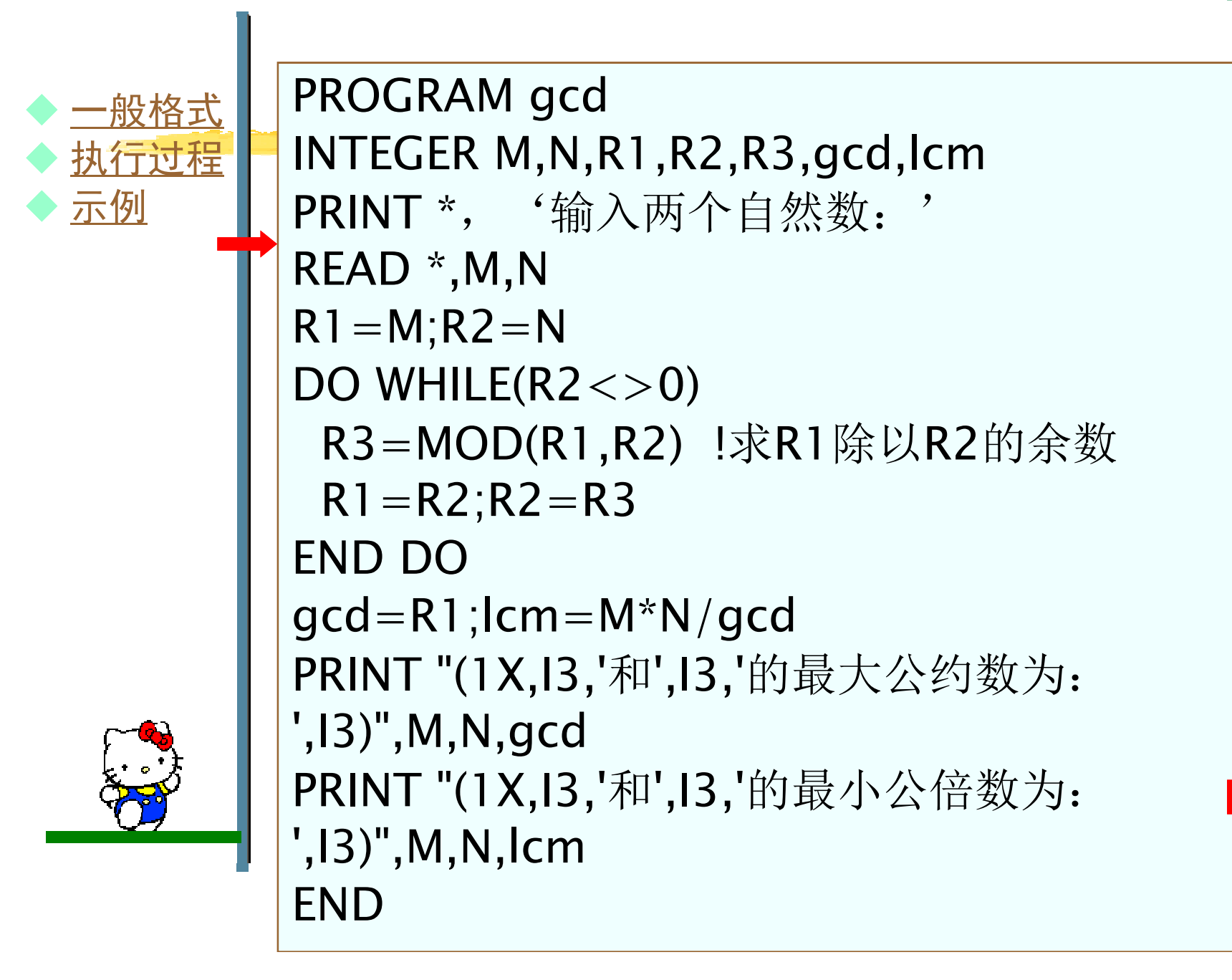

\n
$$
\hat{m} \times \hat{m}
$$
 = 9,12\n

\n\n $\hat{m} \pm [\varnothing, 1, 1, 2, 3, \ldots, n, \n \text{MFAR}_{i+1} \text{th} \overline{R} \times \varnothing$  \n  $\hat{m} \pm [\varnothing, R_{i+1}, \n \text{R.} \overline{R}, \n \text{R.} \overline{R}, \n \text{R.} \overline{R}, \n \text{R.} \overline{R} \times \text{R.} \overline{R}$ ]\n

\n\n $\hat{m} = 1, 2, 3, \ldots, n, \n \text{MFA} : (R_1, R_2) = (R_2, R_3) = \ldots = (R_n, R_{i+1}) = \ldots = (R_n, 0)$ \n

\n\n $\pm \text{H} : R_1 = M, R_2 = N, R_j \overline{R}, R_{j-2} \overline{R} \times \text{K} \overline{R}$ \n

\n\n $\frac{1}{2} \pm \text{H} : R_1 = M, R_2 = N, R_j \overline{R}, R_{j-1} = 0$ .\n

\n\n $\frac{1}{2} \pm \text{H} : R_1 = 0, R_2 = 0$ .\n

\n\n $\frac{1}{2} \pm \text{H} : (12, 8) = (8, 4) = (4, 0), \n \frac{1}{2} \pm \text{H} \times \text{H}$  \n  $\frac{1}{2} \pm \text{H} \times \text{H}$  \n  $\frac{1}{2} \pm \text{H} \times \text{H}$  \n  $\frac{1}{2} \pm \text{H} \times \text{H}$  \n  $\frac{1}{2} \pm \text{H} \times \text{H}$  \n  $\frac{1}{2} \pm \text{H} \times \text{H}$  \n  $\frac{1}{2} \pm \text{H} \times \text{H}$  \n  $\frac{1}{2} \pm \text{H} \times \$ 

```
7.4 使用TF和G0T0语句实现循环
```
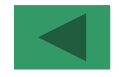

 用IF语句实现选择结构,用GOTO语句实现无条件控制转移,两者结合可实现循环结构,特别是"直到型"循环结构。IF 语句给出循环条件,GOTO语句控制循环转移。由于GOTO语句易造成程序错误,故现代程序设计方法不提倡使用此法实现循环。

```
INTEGER M,N,R1,R2,R3,gcd,lcmPRINT *,'输入两个自然数: '
   READ *,M,N\mathsf{R}1\!=\!\mathsf{M};\mathsf{R}2\!=\!\mathsf{N}
100 R3=MOD(R1,R2) !求R1除以R2的余数R1=R2;R2=R3
IF (R2<>0) GOTO 100!或 IF (R2=0)THEN
    ELSE
!
   GOTO 100<br>FNDIF
!
! ENDIF<br>\alphacd-R!
   gcd=R1;lcm=M*N/gcd- Back

PRINT "(1X,I3,'和',I3,'的最大公约数为:',I3)",M,N,gcd
   PRINT "(1X,I3,'和',I3,'的最小公倍数为:  ',I3)'',M,N,lcm
```
7.5 强制性终止循环(EXIT、CYCLE)

一般情况下,循环过程都是正常结束。有些特殊问题,在循环处理过程中遇到特殊情况需 要提前终止本次循环或整个循环,以免循环陷入死循环,造成严重后果。终止循环过程有两条语句: EXIT、CYCLE。

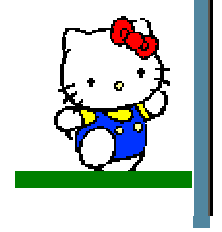

♦

♦

♦

 $\blacklozenge$ 

概述

◆ EXTT

CYCLE

◆ 示例

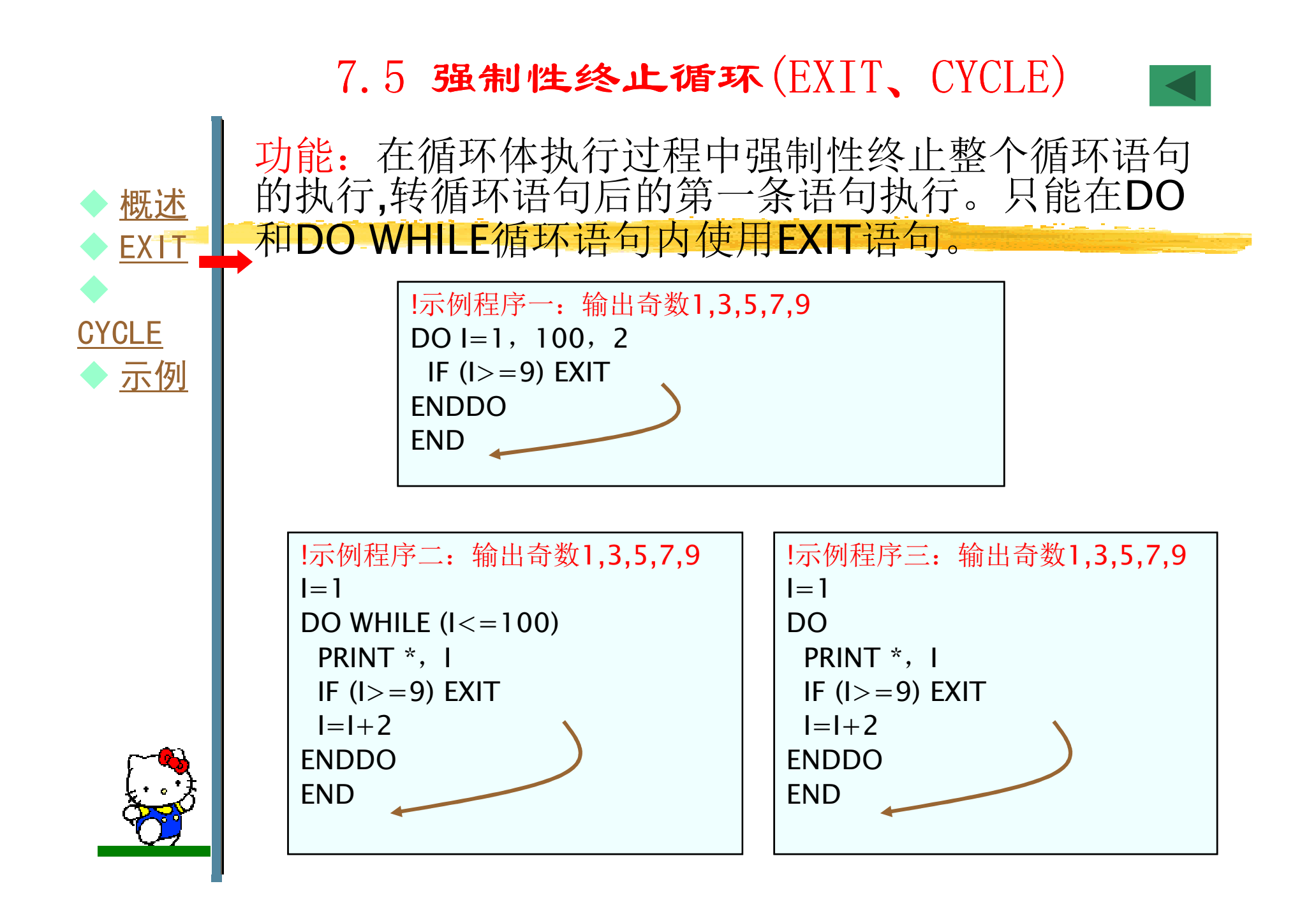

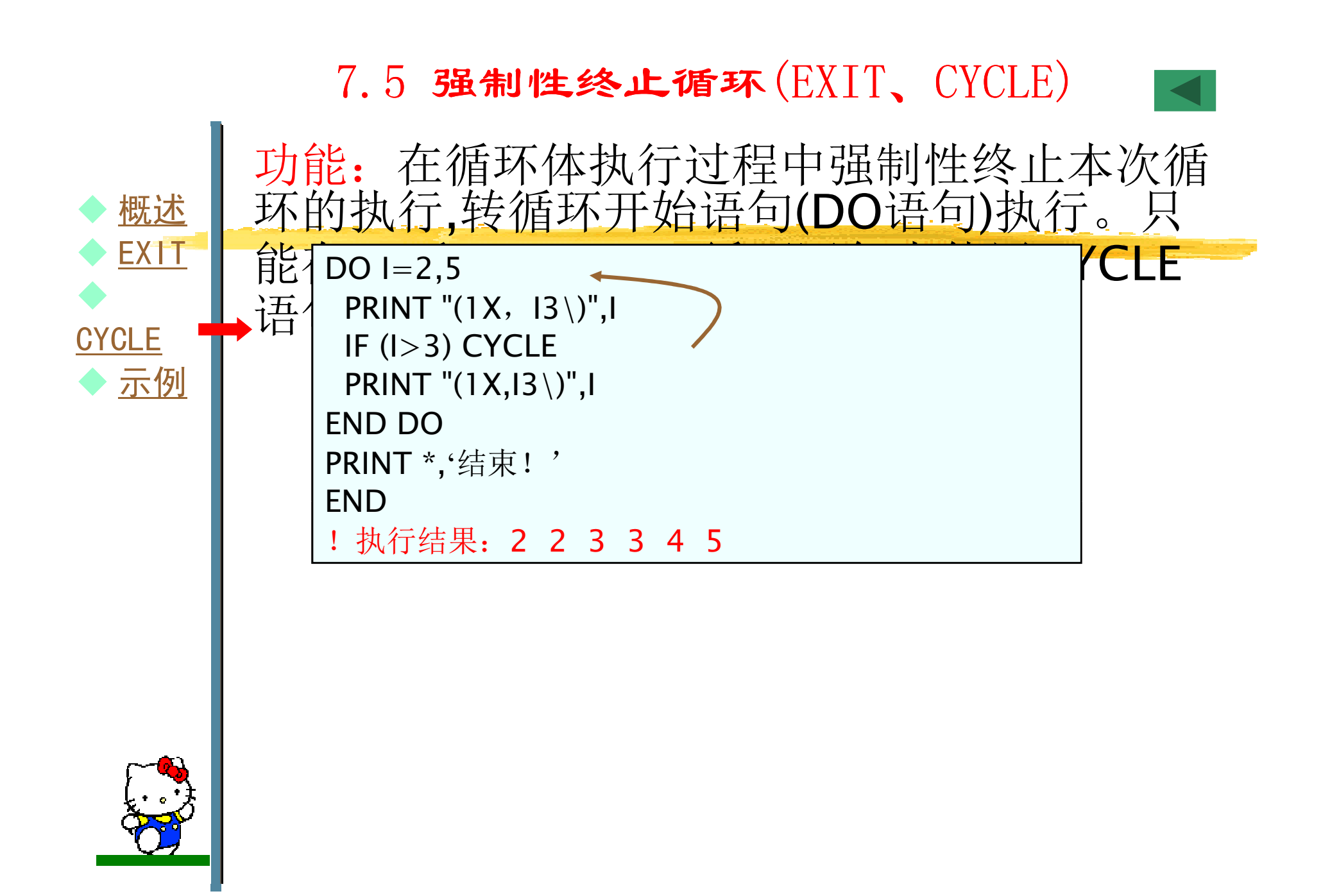

## 7.5 强制性终止循环(EXIT、CYCLE)

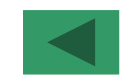

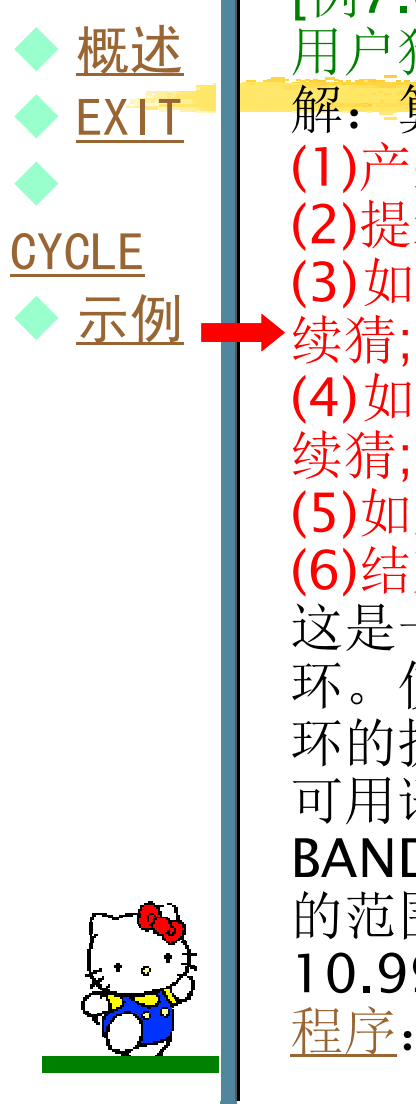

[例7.6] 一个猜数游戏。这个程序随机产生1~10之间的一个整数,用户猜测这个数,并输入到程序中,程序判定并输出猜测结果。解: 算法描述如下: (1)产生随机数fun\_num;(2)提示用户输入猜测到的数my\_guess,并输入该数; (3)如果**my\_guess<fun\_num,**则猜测数太小,建议猜大一点,继 (4)如果**my\_guess>fun\_num,**则猜测数太大,建议猜小一点;继 续猜: (5)如果**my\_guess=fun\_num,**则猜对了,打印祝贺语; (6)结束。 这是一个重复处理问题,重复次数不确定,只有猜对后才能终止循 环。使用特殊DO循环语句,并使用EXIT语句在猜对后强行终止循环的执行。 可用语句CALL BANDOM\_NUMBE(R)调用标准子程序 BANDOM\_NUMBE(R)在0~1的实数范围内产生随机数R。10\*R的范围是[0,10),10\*R+1的范围 [1,11),也就是1.000000 and<br>10.999999之间。用INT(R)将得到1~10范围的整数值。 <sup>•</sup> 10.999999之间。用INT(R)将得到1~10范围的整数值。程序:**Back** 

## 7.5 强制性终止循环(EXIT、CYCLE)

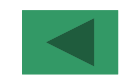

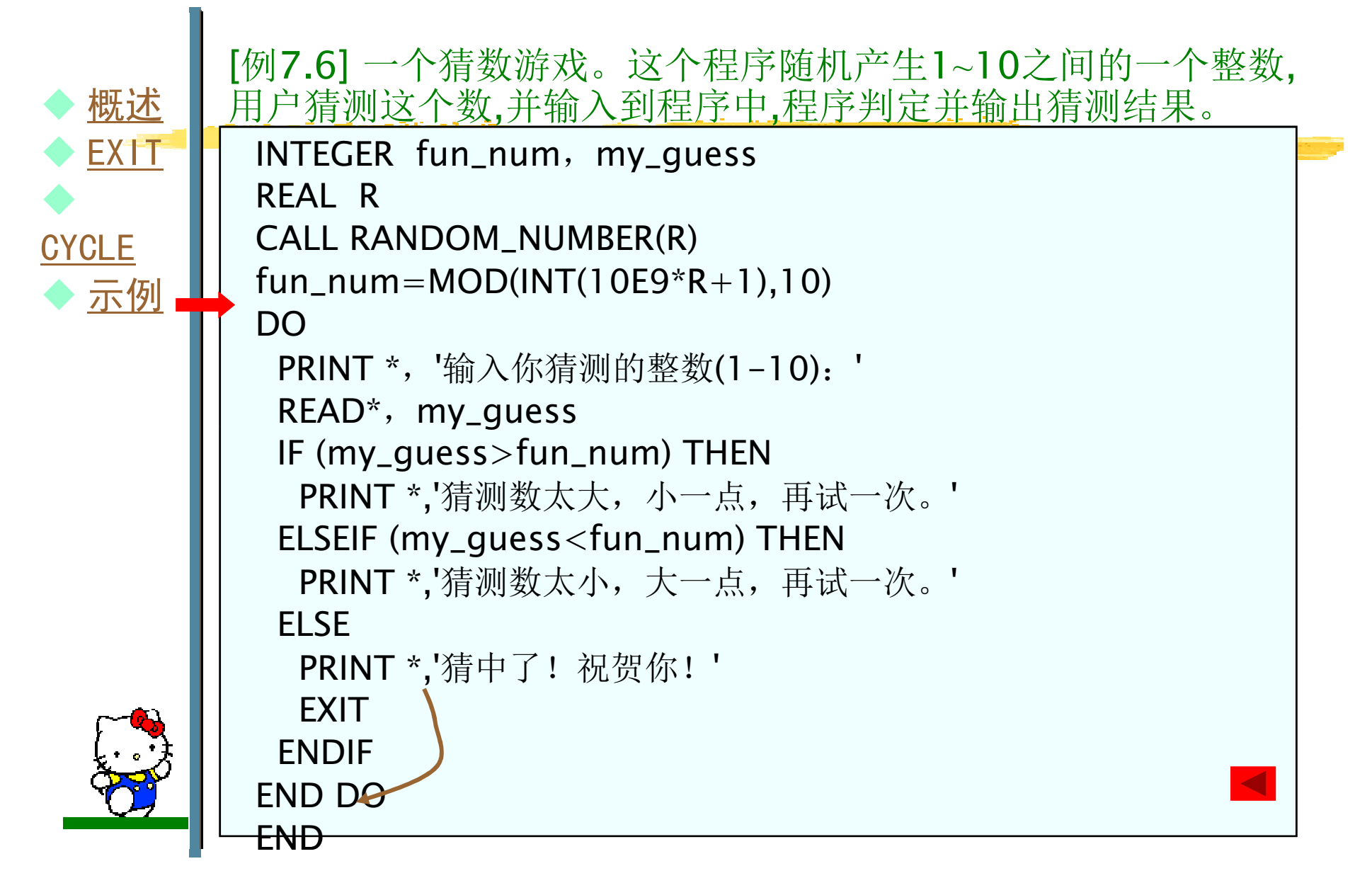

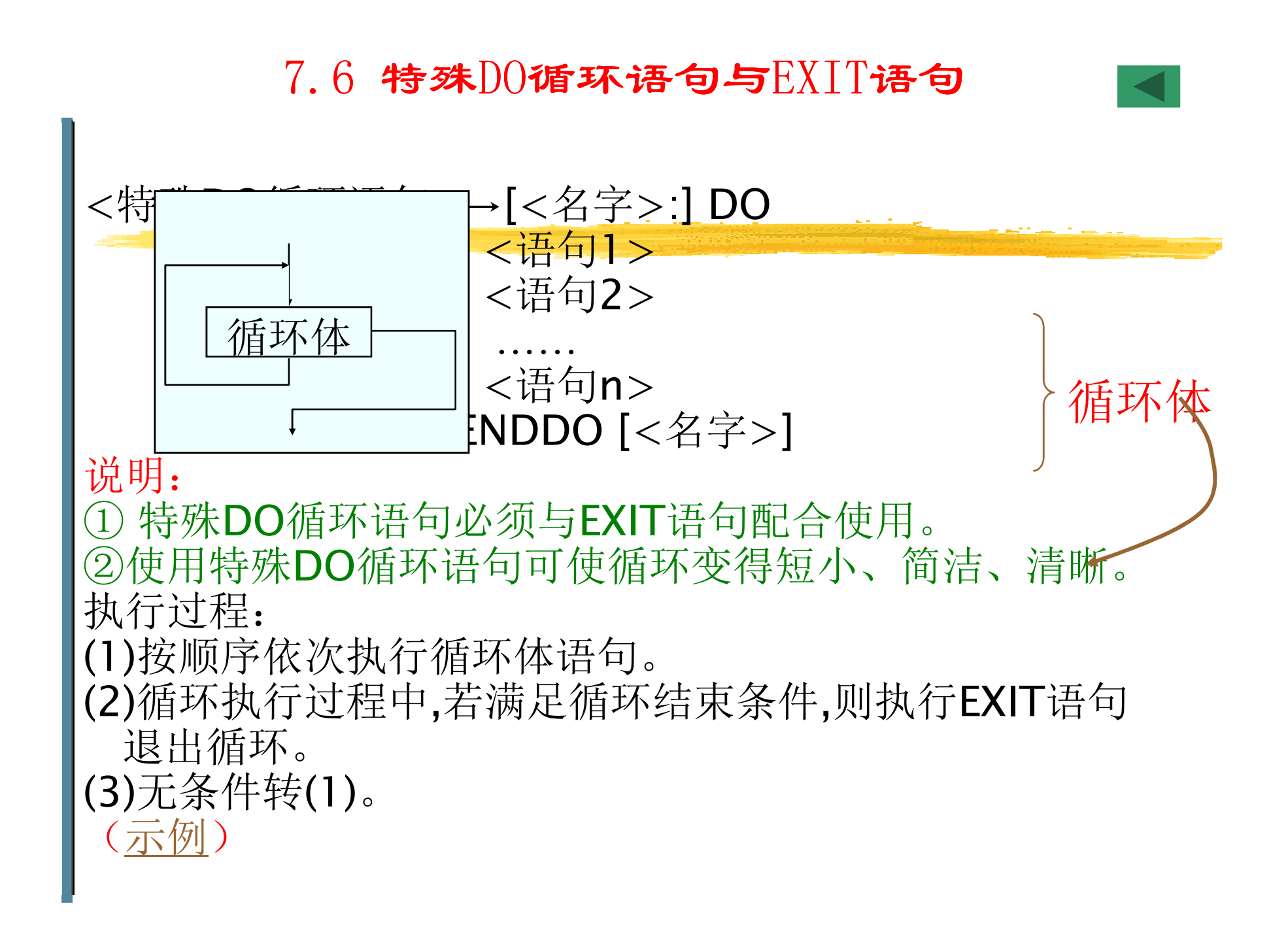

# 7.6 特殊D0循环语句与EXIT语句

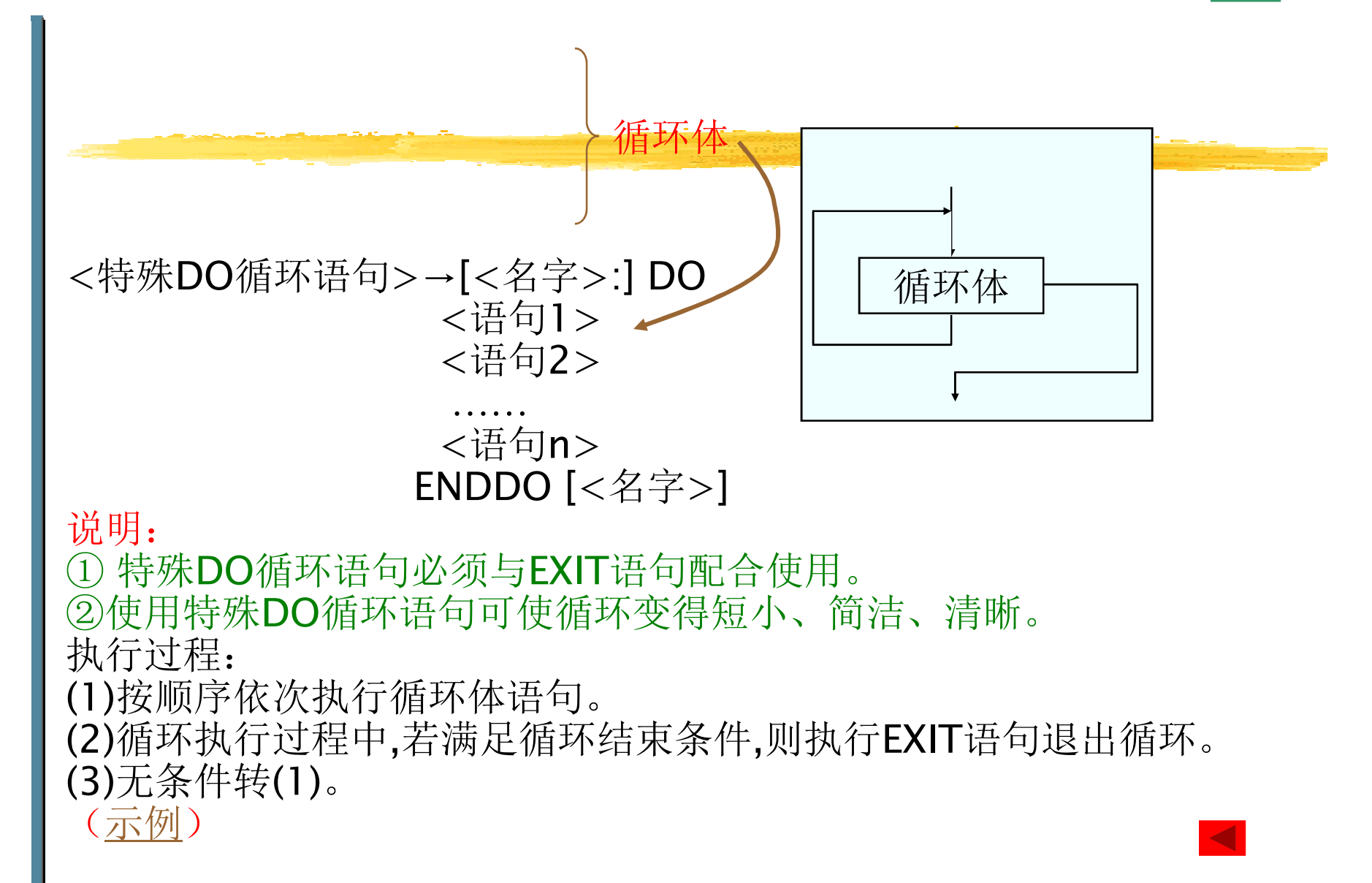

```
INTEGER M, N, R1, R2, R3, gcd, lcm
PRINT *,'输入两个自然数:
READ *,M,N
R1=M;R2=NDO
IF (R2==0) EXIT
R3=MOD(R1,R2) !求R1除以R2的余数ENDR1=R2;R2=R3END DO
gcd=R1;lcm=M*N/gcd
PRINT "(1X,I3,'和',I3,'的最大公约数为:',I3)",M,N,gcd
PRINT "(1X,I3,'和',I3,'的最小公倍数为:',I3)",M,N,lcm
```
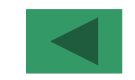

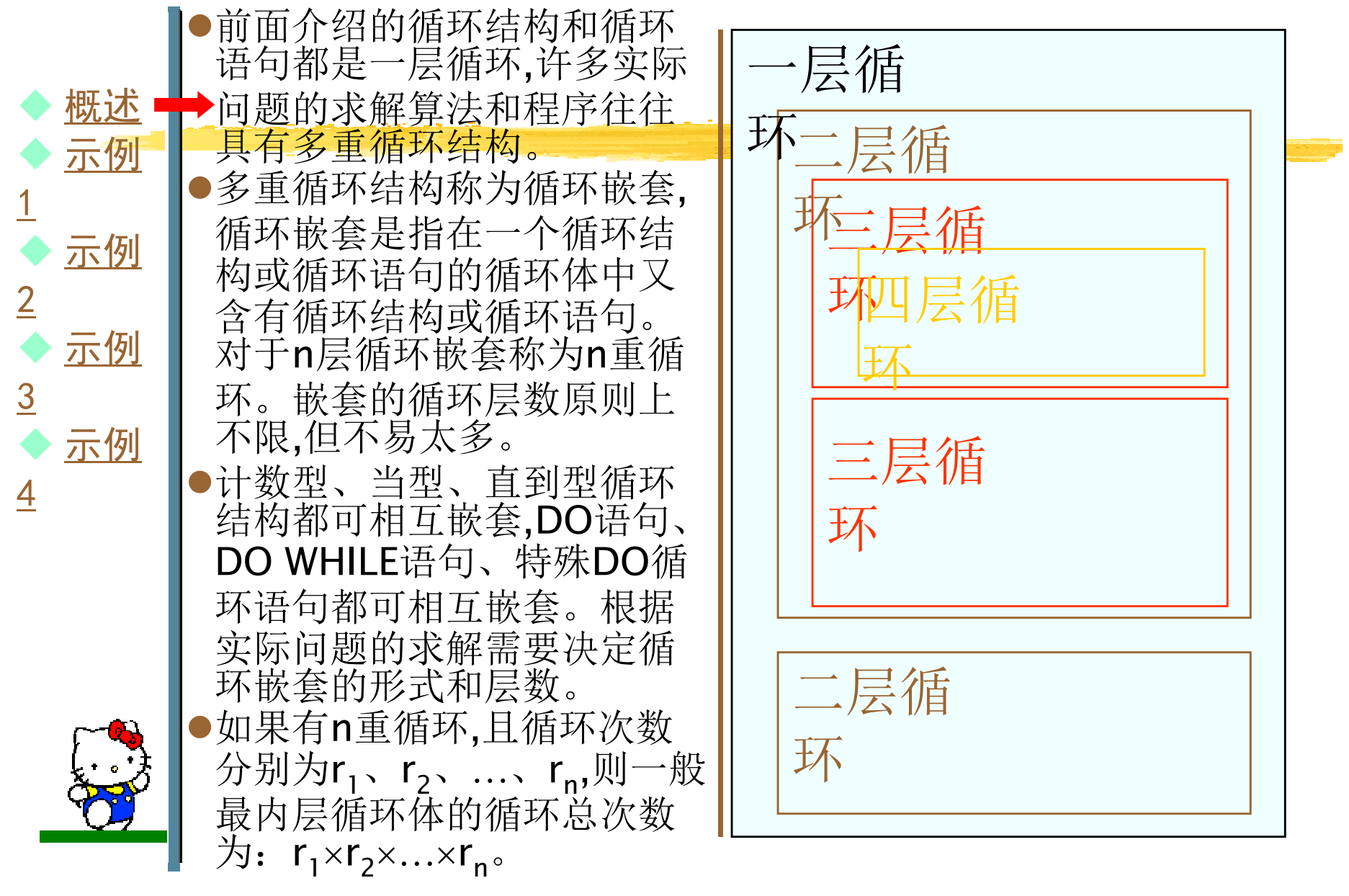

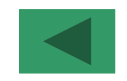

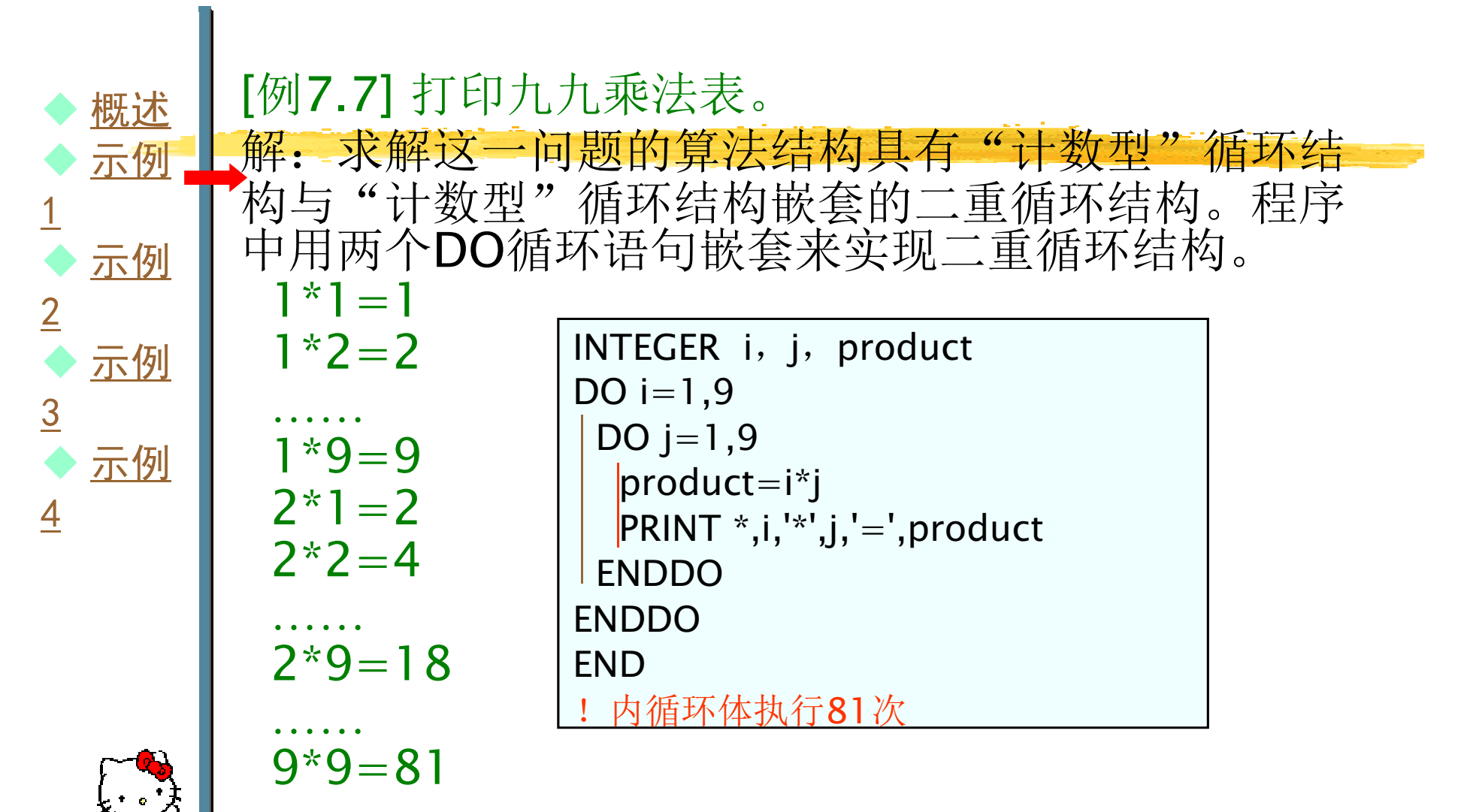

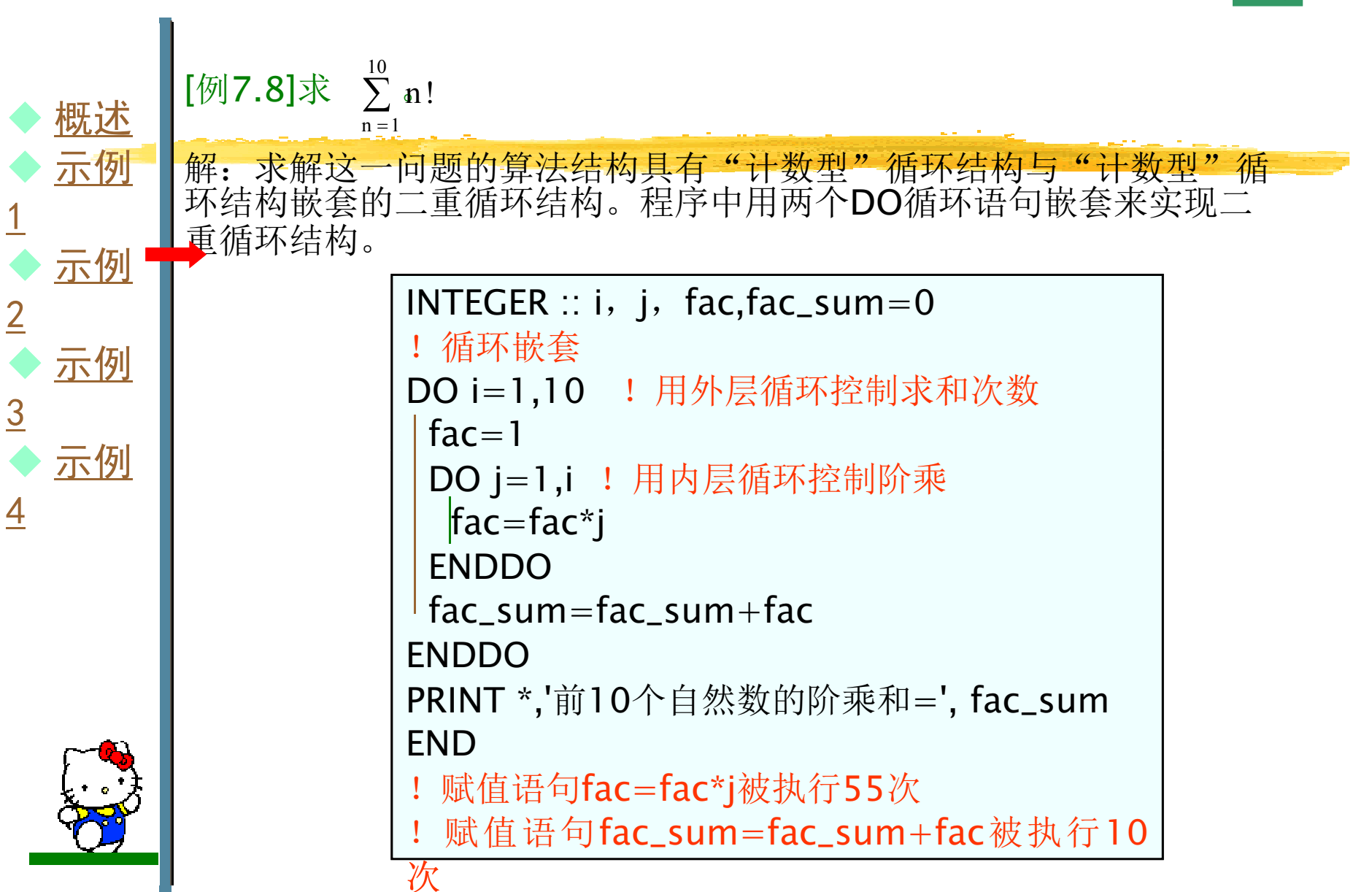

1

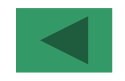

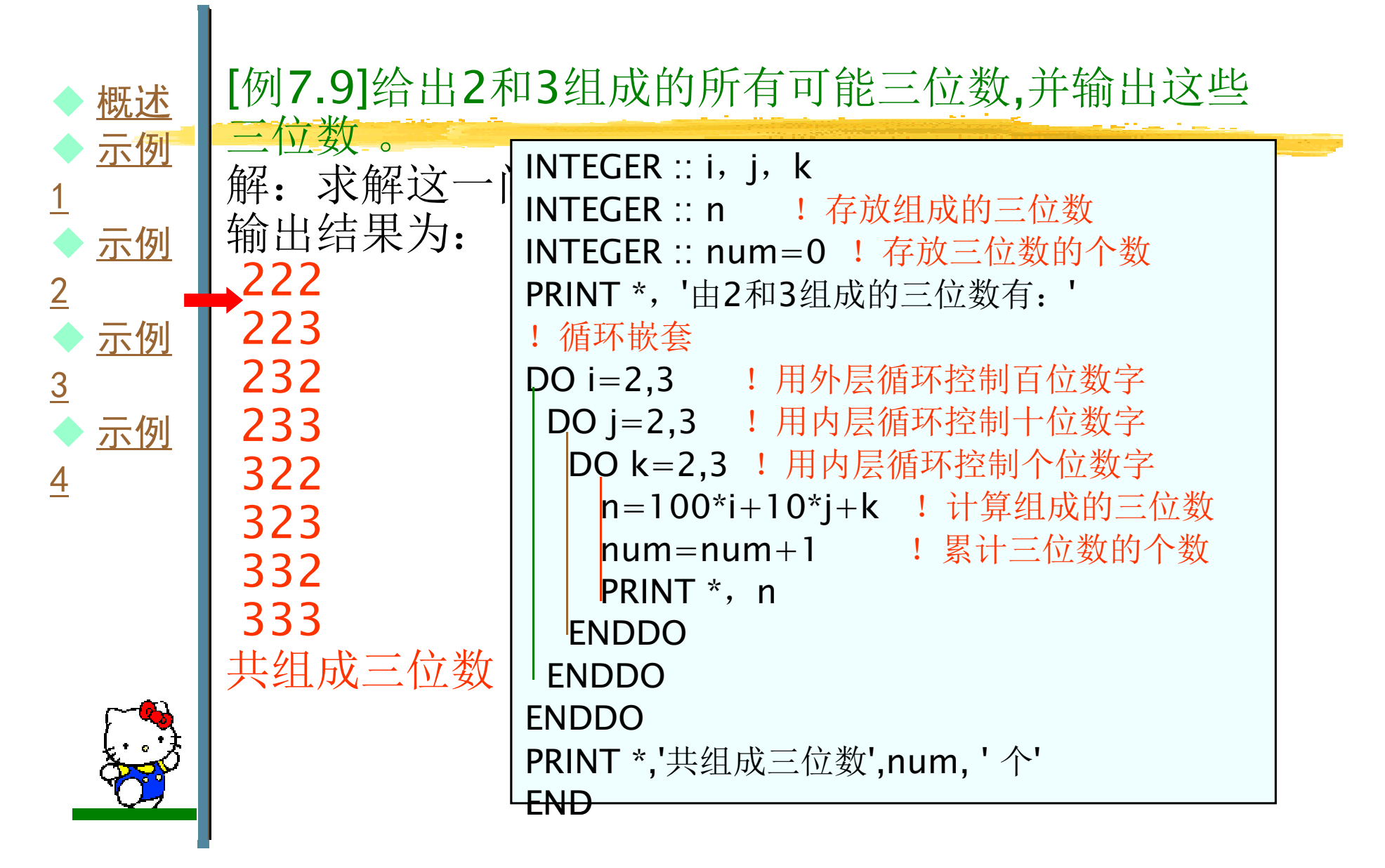

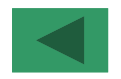

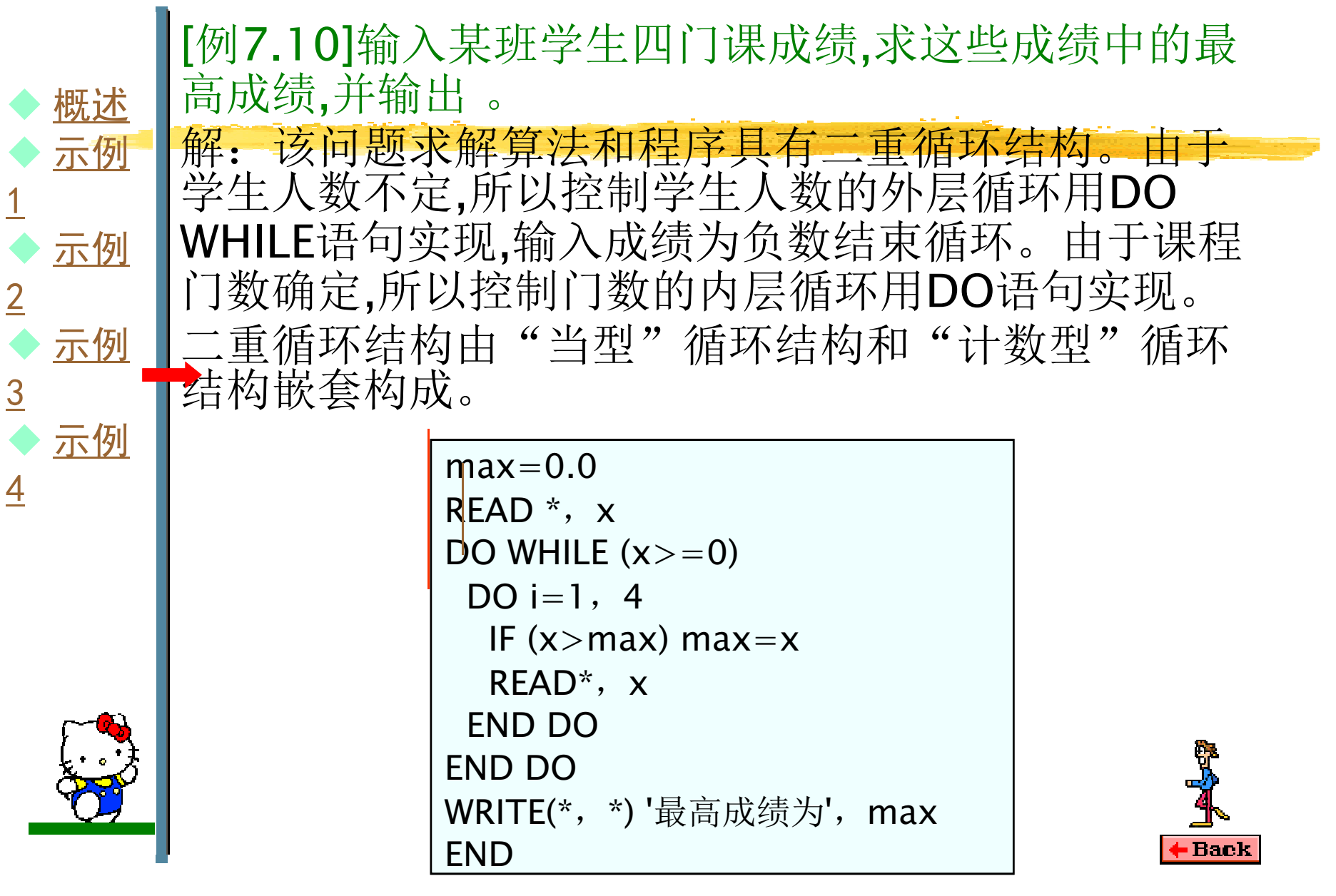

1

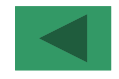

♦ 例1 ♦ 例2 ♦ 例3  $\blacklozenge$  例4  $\blacklozenge$  例5 ◆ <u>例6</u><br>▲ 個7 ◆ 例7 ♦ 例8[例7.11] 用迭代法求牛顿的二次方根,即求 。精度<br>\_要求小数点后7位。 要求小数点后7位。解: 求正整数x的平方根,可通过牛顿迭代法,只用加、 减和除就可实现。 求 的牛顿迭代法公式是:设: 初值x<sub>0</sub>=1 . . . .  $x_{i+1} = (x_i + a/x_i)/2$  $i=1,2,3,...,n, \lfloor x_{n+1}-x \rfloor$ aa $\sqrt{a}$  $n \leq 10^{-7}$ ,  $x_{n+1} \approx$ o 根据上面迭代公式,求a的平方根的<u>算法</u>如图7-9所示。 根据算法,编写程序。 输入数据:输入计算平方根的数: 2∠ 输出数据为:2.000000 平方根为: 1.414214

♦

♦

♦

 $\blacklozenge$ 

 $\blacklozenge$ 

♦

♦

♦

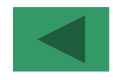

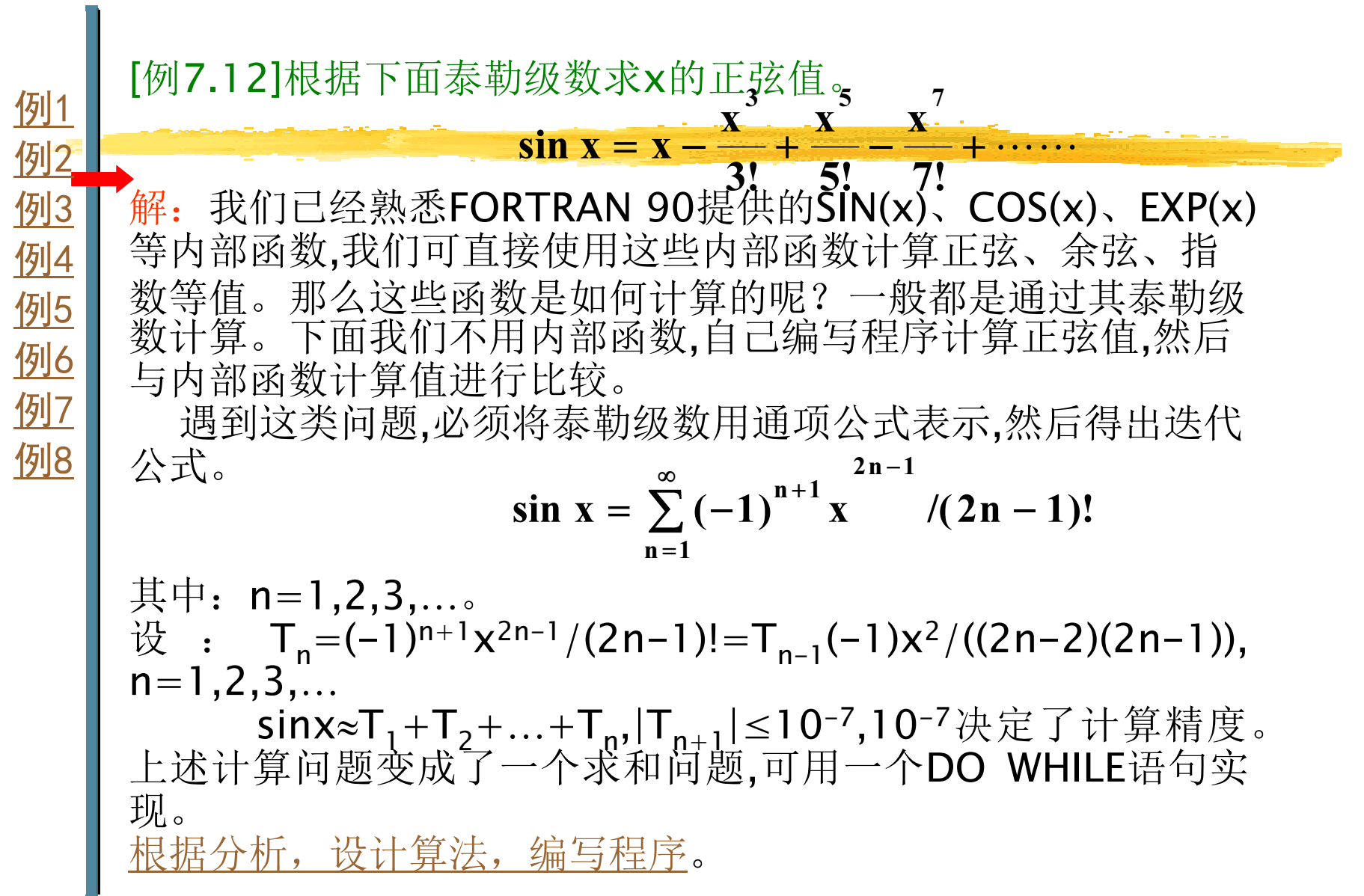

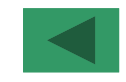

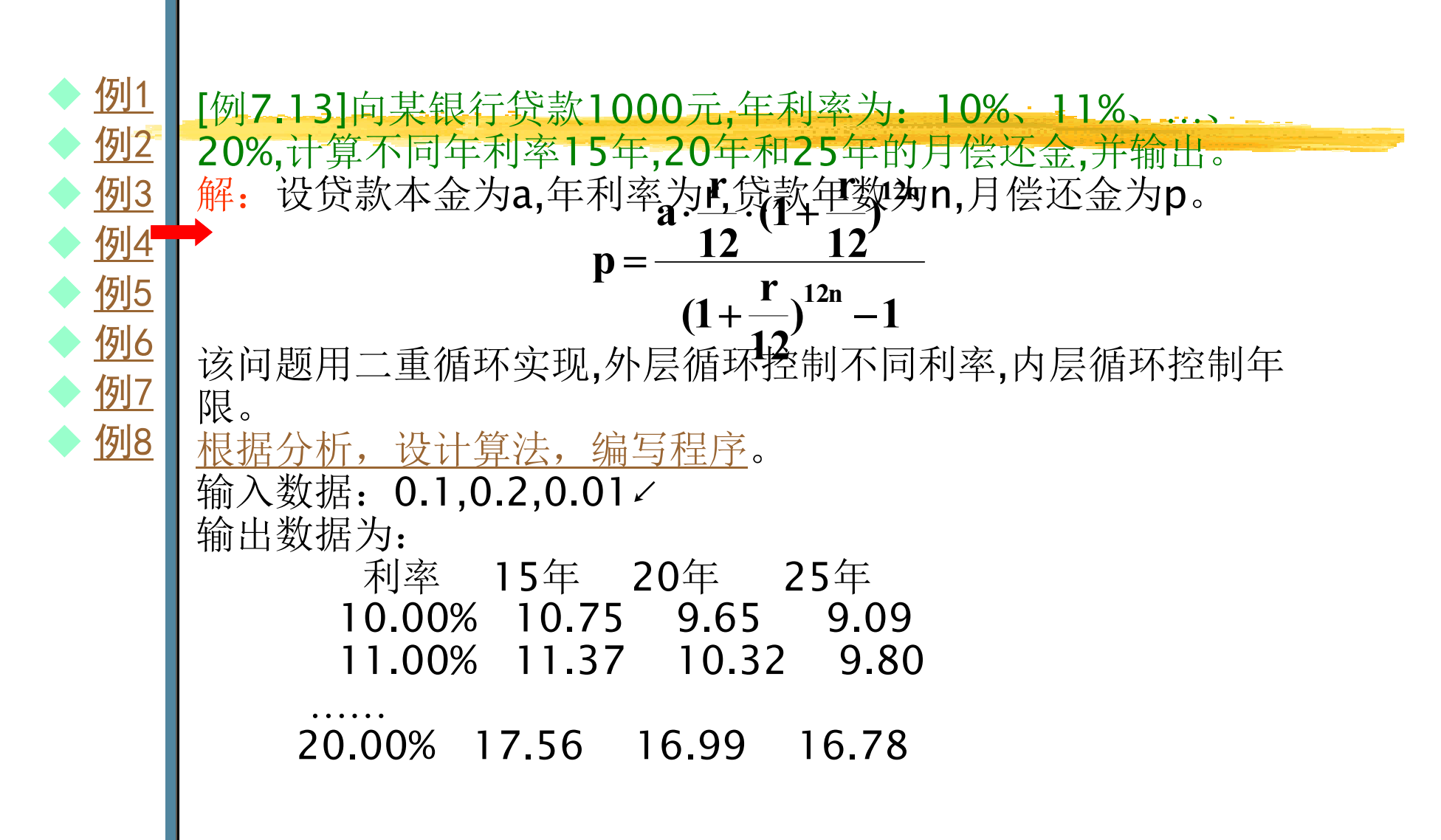

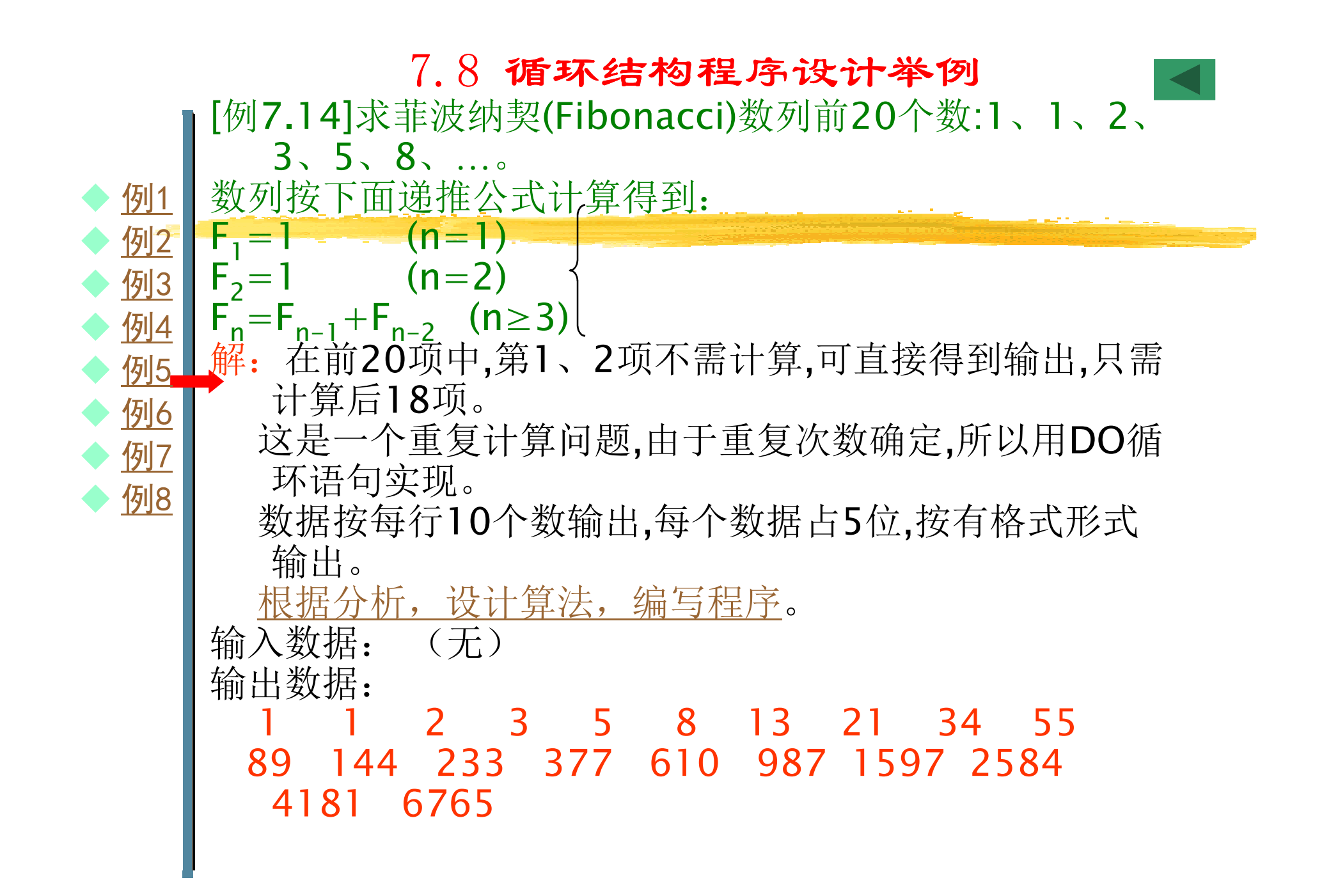

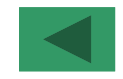

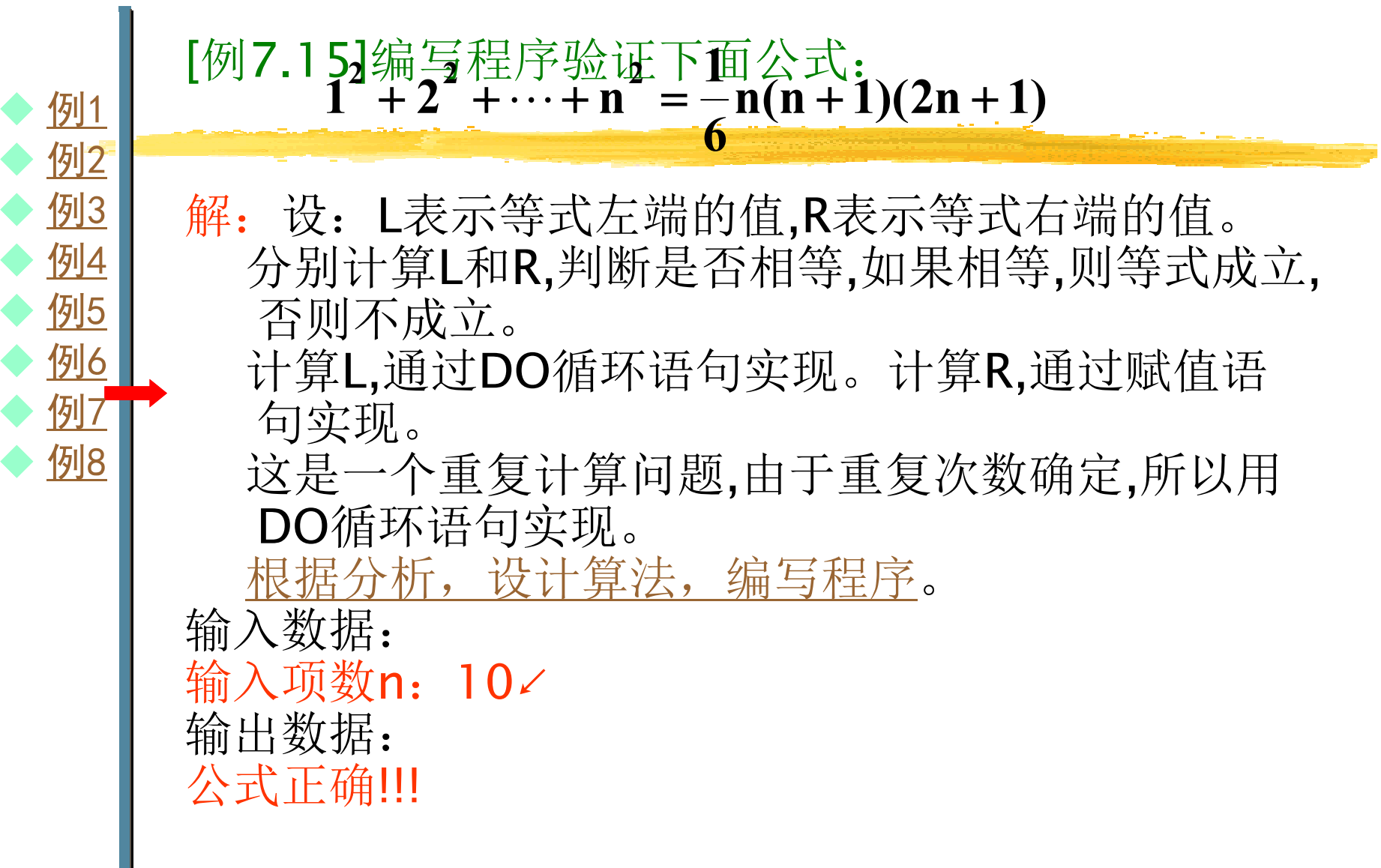

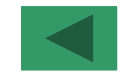

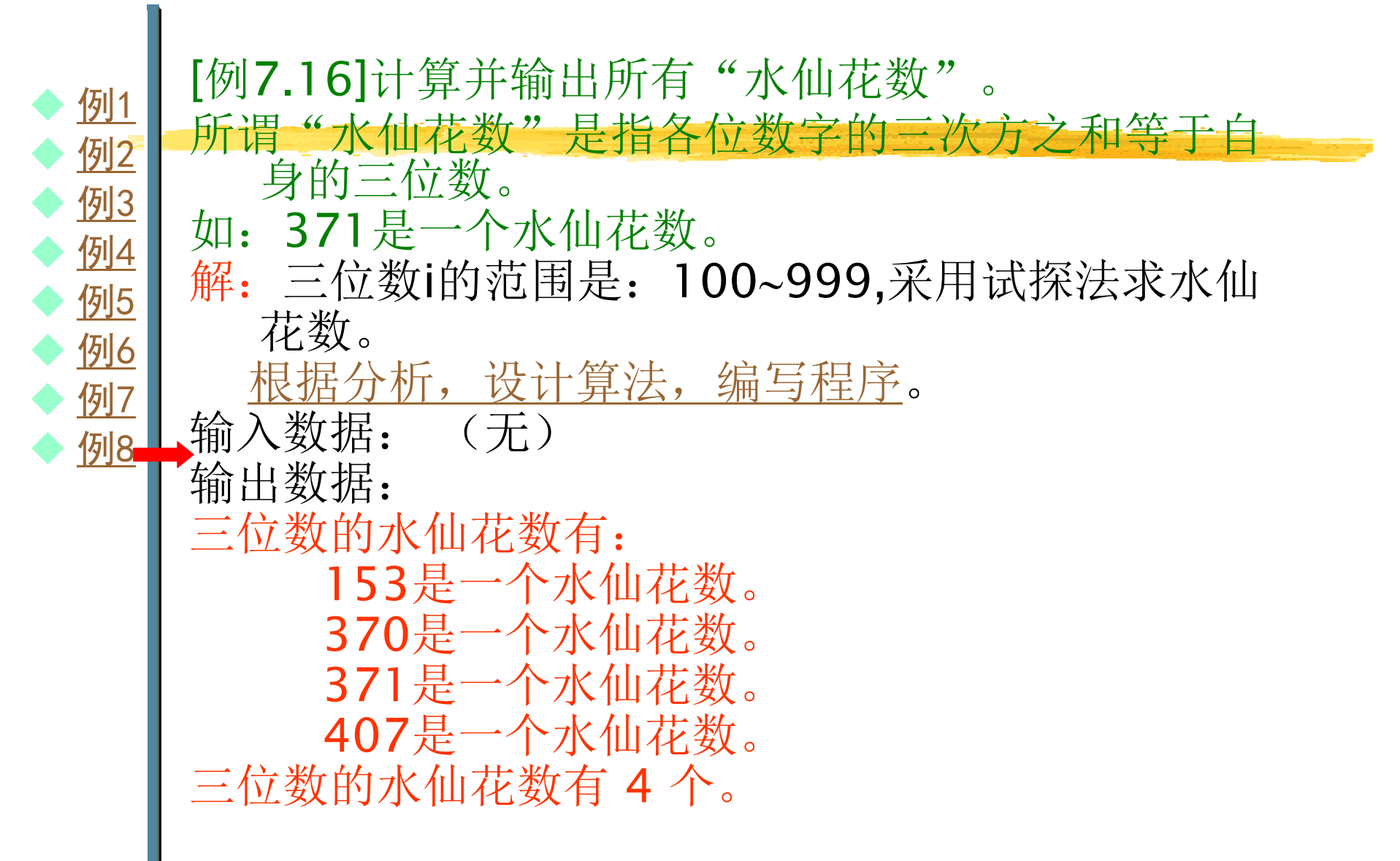

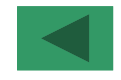

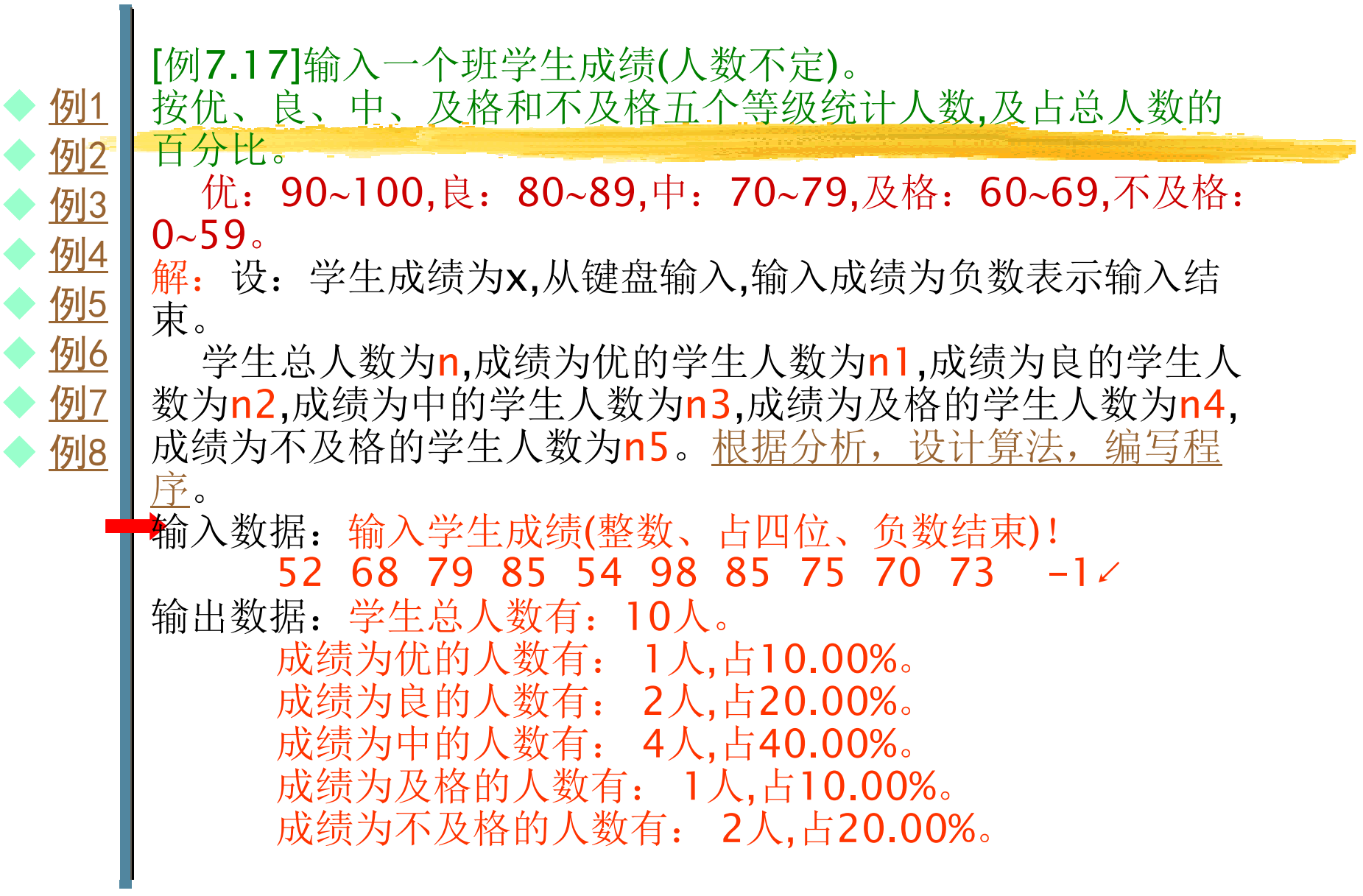

♦

♦

♦

 $\blacklozenge$ 

 $\blacklozenge$ 

♦

♦

♦

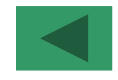

<u>例1</u> [例7.18]求2∼100之间的素数。 例2 所谓素数是指只能被1和自身整除而不能被其它数整除的整数(除 例3 1以外)。 解:根据素数定义可知:2、3、5等是素数,4、6、8、9等不是 例4 素数。 例5 要判定整数n是否是素数,可用2、3、…、n-1逐个去除n,如果有例6 一个能整除n,则n不是素数,否则是素数。程序中可用逻辑型变量例7  $\sf flag$ 作为决定是否是素数的标志,若flą $\overline{\mathfrak{g}}$ =.TRUE.,则为素数,否则 例8不是素数。用整型变量**count**对素数进行计数。已证明整除至 即可。该问题可用二重循环结构实现。根据分析,设计算法,编写程序。 输入数据**:** (无) 输出数据: 2至100之间的素数有:2 3 5 7 11 13 17 19 23 29 31 37 41 43 47 53 59 61 67 7173 79 83 89 97共有素数25个。**Back** 

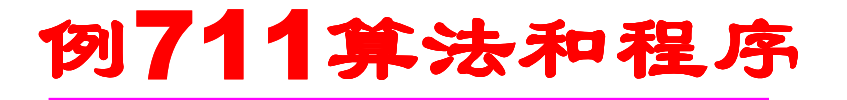

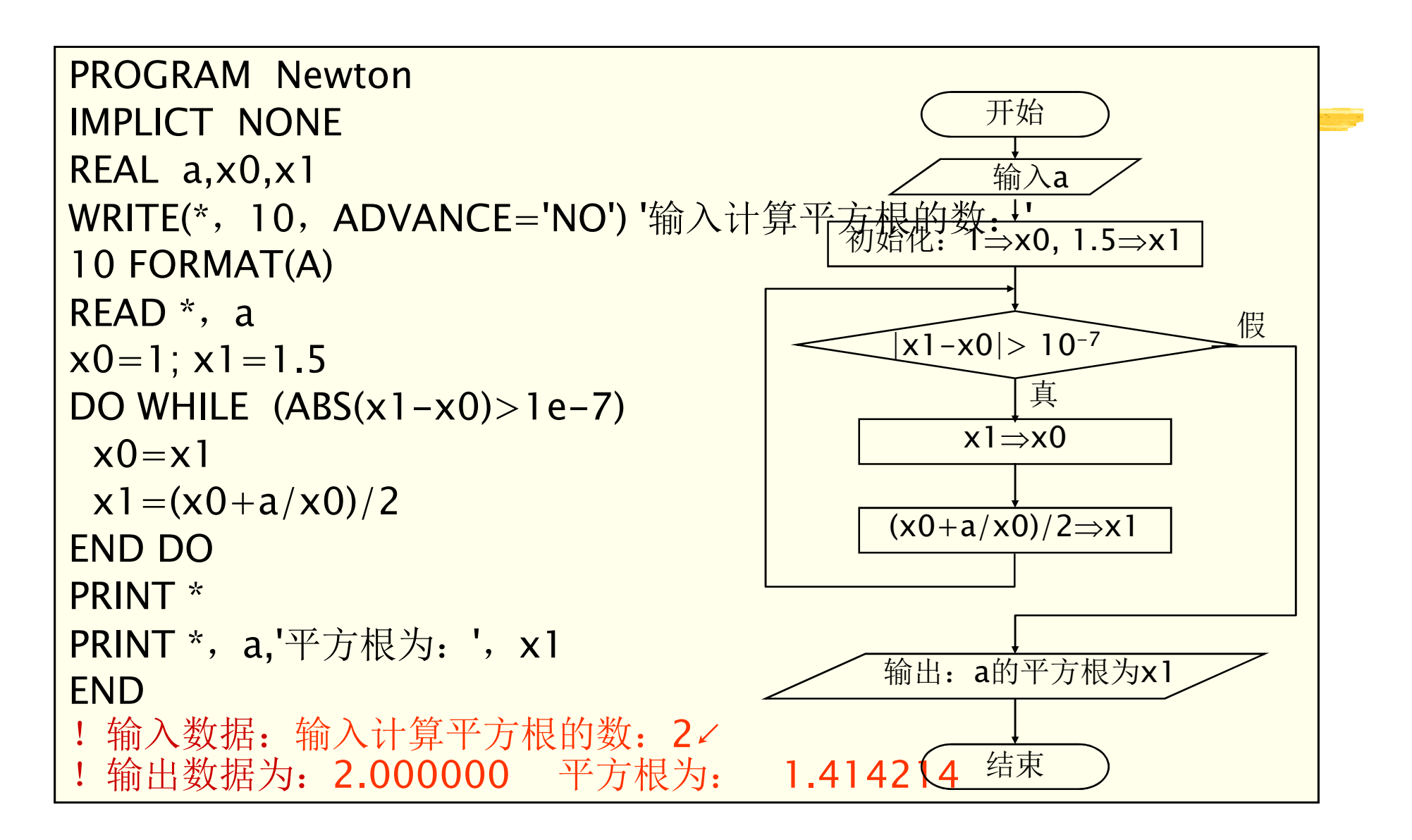

#### 例712算法和程序

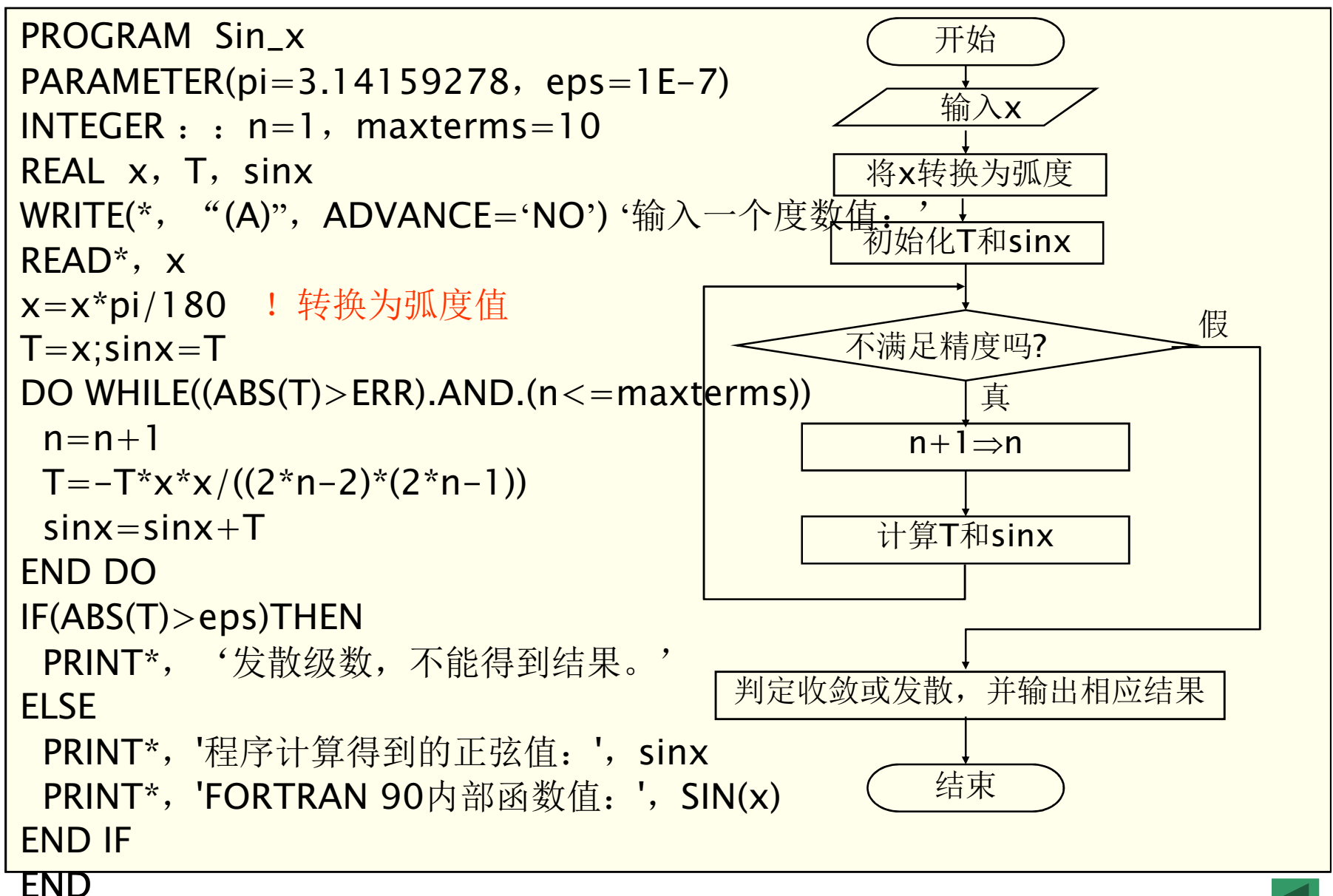

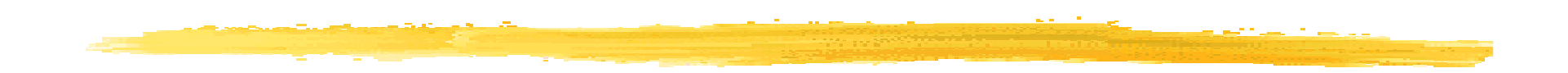

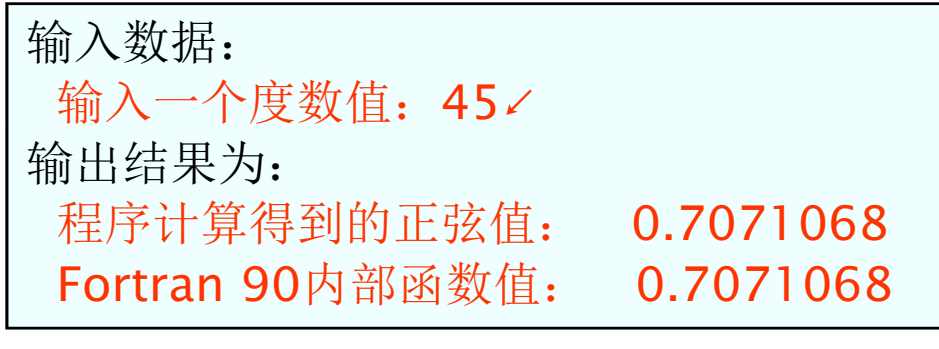

```
输入数据: 0.1,0.2,0.01
输出结果为:利率 15年 20年 25年<br>0.0INTECER ...ms-12 n
   <mark>10.0INTEGER : : ms=12, n</mark><br>TESER
INTEGER cycle_countREAL : : a=1000, p
!r为年利率,r0为最低利率,r1为最高利率,rc为利率增量
REAL r,r0,r1,rcREAD*,r0,r1,rc
                      !输入最低利率,最高利率,利率增量cycle_count=INT((r1-r0)/rc)+1 !计算循环次数r=r0PRINT*,'利率 15年 20年 25年'<br>DO i=1 cycle_count
DO i=1, cycle_count
  \textsf{WRITE}(\textnormal{\texttt{*}},\textnormal{\texttt{``}}(\textsf{F5.2},\textnormal{ '}\textnormal{\texttt{''}}\textnormal{\texttt{''}}),\textnormal{ADVANCE}=\textnormal{'}\textsf{NO'}) 100\textnormal{'}\textsf{R}DO n=15, 25, 5

p=r/ms*a*(1+r/ms)**(ms*n)/((1+r/ms)**(ms*n)-1)WRITE(*, "F10.2)", ADVANCE='NO') p
 END DO
PRINT *r=r+r\epsilon
END DOEND
0% 10.75 9.65 9.09
11.00% 11.37 10.32 9.80……
20.00% 17.56 16.99 16.78
```
### 例713程序

输入数据: 0.1,0.2,0.01∠ 输出结果为:利率 15年 20年 25年INTEGER : : ms=12, n<br>ECER .cycle.count INTEGER cycle\_countREAL : : a=1000, p !r为年利率,r0为最低利率,r1为最高利率,rc为利率增量 REAL r,r0,r1,rcREAD\*,r0,r1,rc !输入最低利率,最高利率,利率增量cycle\_count=INT((r1-r0)/rc)+1 !计算循环次数  $r=r0$ PRINT\*,'利率 15年 20年 25年'<br>DO.i-1 cycle.count  $DO$  i=1, cycle\_count  $\textsf{WRITE}(\texttt{**}, \texttt{''(F5.2, '%')''}, \textsf{ADVANCE}=\texttt{'NO'}) \texttt{100*R}$ DO  $n=15$ , 25, 5 p=r/ms\*a\*(1+r/ms)\*\*(ms\*n)/((1+r/ms)\*\*(ms\*n)-1)WRITE $(*, "F10.2)"$ , ADVANCE='NO') p END DO PRINT \* $r=r+r\epsilon$  END DOEND10.00% 10.75 9.65 9.09 11.00% 11.37 10.32 9.80……… 20.00% 17.56 16.99 16.78

## 例714程序

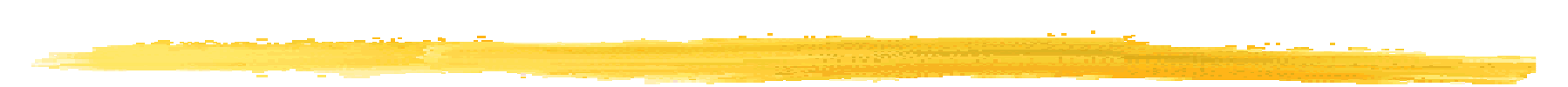

```
PROGRAM fibonacciINTEGER ::F1=1, F2=1, F3
WRITE(*,"(1X,2X,I5,2X,I5\)") F1, F2DO i=3, 20
F3=F2+F1
WRITE(*,"(2X,I5\)") F3F1 = F2; F2 = F3
IF (MOD(i,10)= =0) WRITE(*,"(/,' ')")ENDDOEND
!输出数据:1 2 3 5 8 13 21 34 55
!
 1 1 2 3 5 8 13 21 34 55
!
 89 144 233 377 610 987 1597 2584 4181 6765
```
#### 例715程序

PROGRAM validate $\mathsf{INTEGR} : L=0, R, n$ WRITE(\*,"(1X,'输入项数n: ')",ADVANCE='NO') READ \*, <sup>n</sup> DO i=1,n !计算等式左端值<sup>L</sup>  $| = | +i^*i|$ ENDDO R=n\*(n+1)\*(2\*n+1)/6 ! <sup>R</sup> 计算等式右端值!输出数据: 公式正确! !! IF  $(L = = R)$  THEN PRINT \*,'公式正确! ! ! ' ELSE**PRINT \*,'公式不正确!!! '** ENDIFEND!输入数据: 输入项数n: 10∠

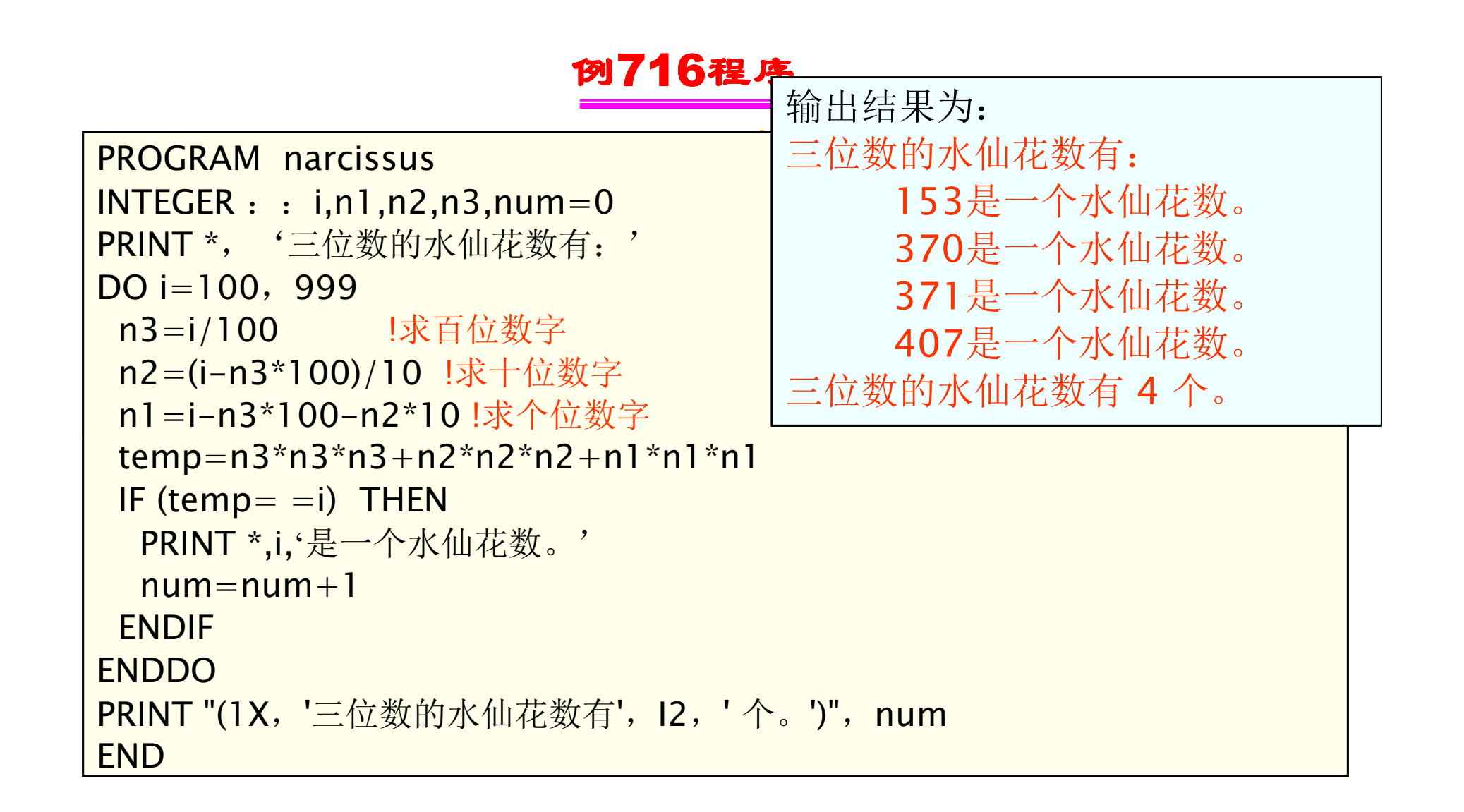

#### 例717程序

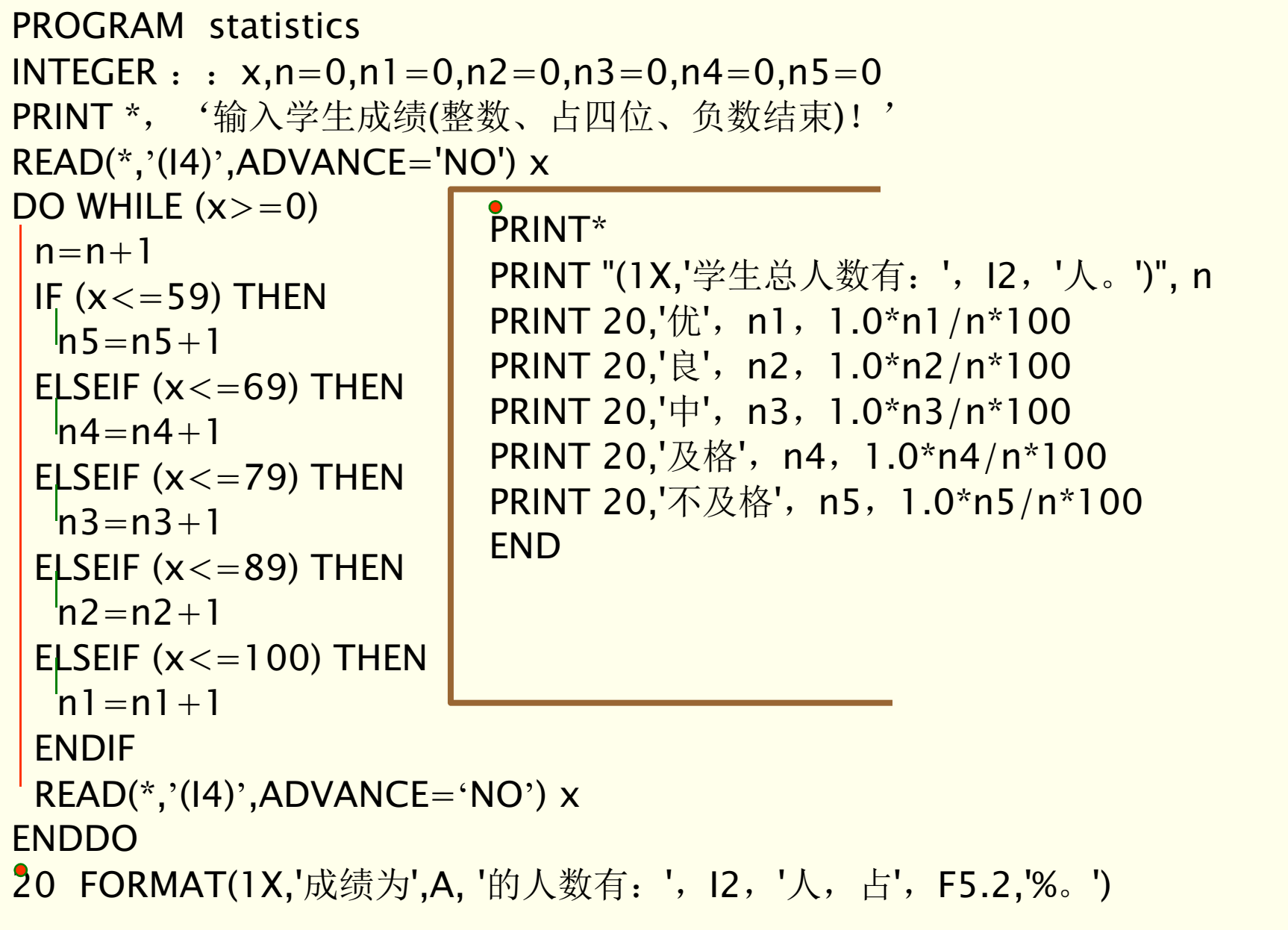

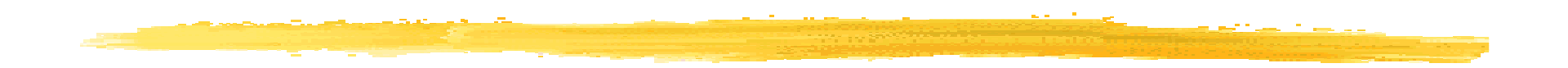

输入数据: 输入学生成绩(整数、占四位、负数结束)! 52 68 79 85 54 98 85 75 70 73 -1H输出结果为: 学生总人数有:10人。成绩为优的人数有: 1人,占10.00%。<br>成绩为良的人数有: 2人,占20.00%。 成绩为良的人数有: 2人,占20.00%。 成绩为良的人数有: 2人,占20.00%。<br>成绩为中的人数有: 4人,占40.00%。 成绩为中的人数有: 4人,占40.00%。<br>成绩为及格的人数有: 1人,占10.00%。<br>成绩为不及格的人数有: 2人,占20.00%。

#### 例718程序

```
PROGRAM primeINTEGER : : n,count=0
LOGICAL flagPRINT *,'2至100之间的素数有: '
DO n=2,100
Flag=.TRUE.DO i=2, n-1
IF (MOD(n,i)==0) THENFlag=.FALSE.FXIT

ENDIF输出结果为:
2至100之间的素数有:2 3 5 7 11 13 17 19 23 29
31 37 41 43 47 53 59 61 67 7173 79 83 89 97共有素数25个。
ENDDO
IF (flag) THEN<code>count=count+\,1</code>
  WRITE(*, "(2X,l2\setminus)") n
   IF (MOD(count,10)= =0) \textsf{WRITE}(\texttt{``},\texttt{''}( / \backslash) \texttt{''})ENDIF
ENDDO
PRINT*PRINT "(1X, '共有素数',I2,'个。')",count
```

```
END
```
#### 7.9 习题七

- 1.已知:x=0°、10°、20°、…、180°,编写程序计算并输出<sup>x</sup>、 $xin(x)$ ,  $cos(x)$ ,  $tan(x)$ 的值。
- 2. 已知: x = 1.0、1.1、1.2、…、2.9,编写程序计算并输出 x 、x <sup>2</sup>、  $e^x$ 、l n(x)的值。
- 3.输入10个整数,计算它们的和、积、平方和及和的平方。编写程序实现之。
- 4.输入20个数,统计其中整数、负数和零的个数。编写程序实现之。
- 5. 求满足不等式1'+2<sup>2</sup>+3<sup>3</sup>+...+n<sup>n</sup>>10000的最小项数 n 。编写程序 实现之。
- 6.输入100名学生的学号和五门课的成绩,要求统计并打印出成绩最高者的学号、各门课成绩、总成绩及平均成绩。编写程序实现之。
- 7.在1∼500中,找出能同时满足用3除余2,用5除余3,用7除余2的所有整数。编写程序实现之。
- 8.输入x值,按下列公式计算cos(x)。精度要求7位有效数字,最后一项<10-7。编写程序实现之。 $= 1 - \frac{1}{2!} + \frac{1}{4!} - \frac{1}{6!} + \cdots$ x 4!x $2!$ x $cos(x) = 1 - \frac{1}{x}$  $2 \circ \sqrt{4} \sqrt{6}$

7.9 习题七

9. 输入x值(|x|<1),按下列公式计算s。精度要求5位有效数字,最后一项<10-5。编写程序实现之。 $= x + \frac{-}{2} + \frac{-}{3} + \frac{-}{4} + \cdots$  $\mathbf X$ xx $s = x + -$ 2  $\frac{3}{\sqrt{2}}$   $\frac{4}{\sqrt{2}}$ 

3

 $\mathcal{L}$ 

10. 输入x,用迭代法按下列迭代公式求 求 的值。初始值y $\gamma_{0}$ → $\sqrt[3]{\ast}$ 度要求4位 有效数字。编写程序实现之。

<sup>11</sup>.编写程序计算fij,si,其中:i=1,2,3,4,5;j=1,2,3,4,5,6,7,8,9,10。已知:2nn <sup>1</sup> <sup>n</sup> 3yxy 32y <sup>+</sup><sup>=</sup> <sup>+</sup>

$$
\begin{array}{ll}\n x_{i} = 1.25, 2.30, 3.35, 4.40, 5.45 - x_{i} \\
 y_{j} = 3.0, 3.1, 3.2, 3.3, \ldots, 3.9 \n\end{array} \n\quad \text{in} \n\begin{array}{ll}\n x_{i} + y_{j} \\
 y_{i} + y_{j}\n\end{array}\n\qquad\n\qquad\nS_{i} = \prod_{j=1}^{10} f_{ij}
$$

7.9 习题七

12. 编写程序验证哥德巴赫猜想(任何充分大的偶数都可由两个素数之 和表示)。将4至100之间所有偶数分别用两个素数之和表示。输出格式为:

 $4=2+2$ 

 $6=3+3$  $8=3+5$ 

……

100=3+97

13. 编写程序求2至10000之间的所有"完数"。所谓"完数"是指 除自身之外的所有因子之和等于自身的数。 如28是一个完数,因为28的因子有:1、2、4、7、14,,且: $28=1+2+4+7+14$ 

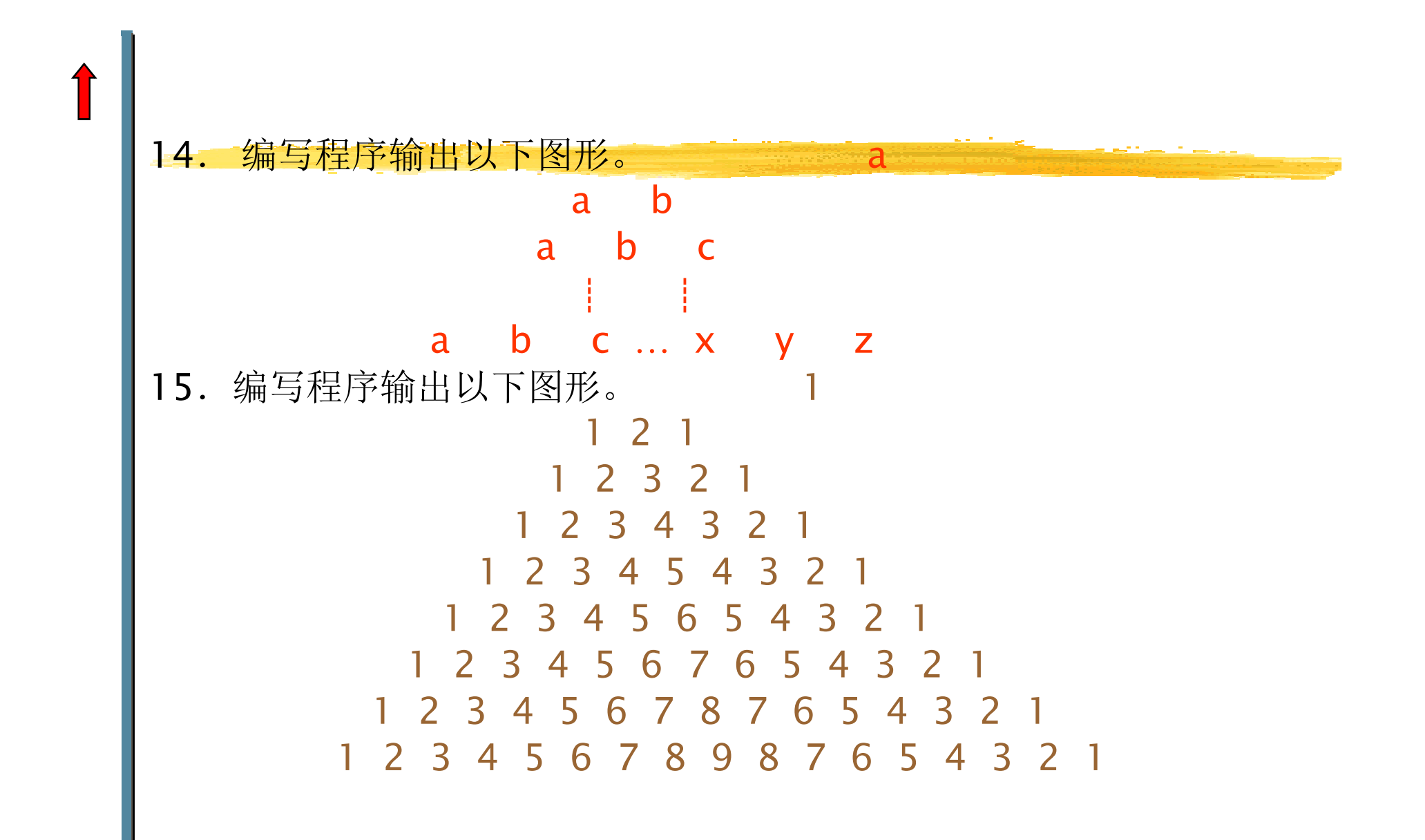

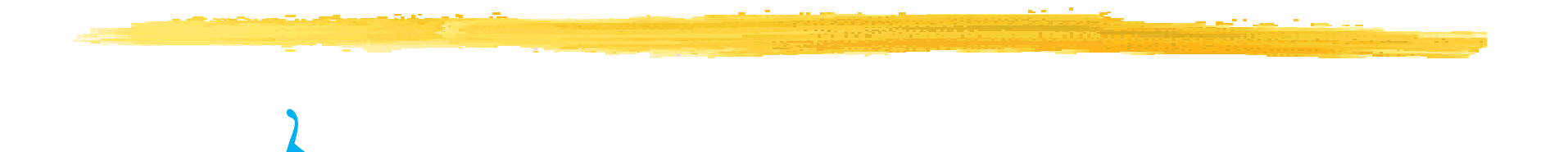

 $\frac{1}{2}$ 

 $\boldsymbol{q}$ 

文件名格式:班级 学号 姓名 简略实验名称<br>机件标用于件? 邮件标题同文件名Any questions please 发送至xingzhengwu@163.com